# Memory

### Johan Montelius

KTH

2021

メロメ メタメ メミメ メミメン ミ  $990$ <br> $1/35$ 

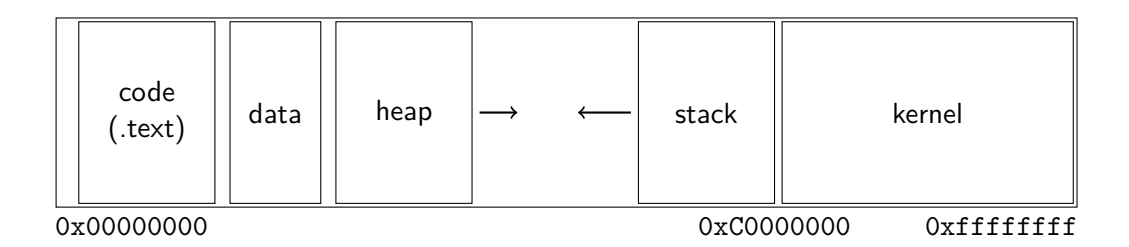

Memory layout for a 32-bit Linux process

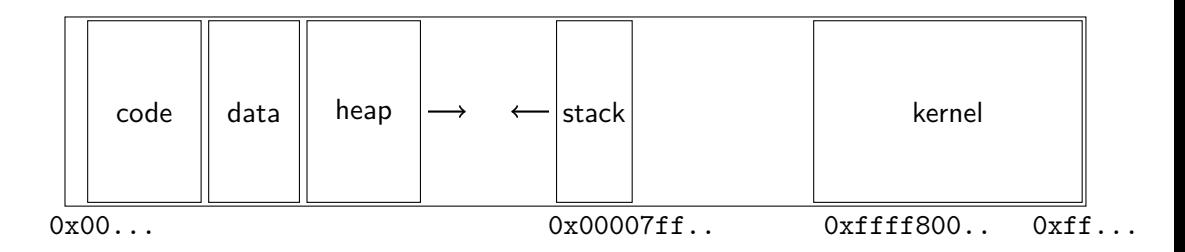

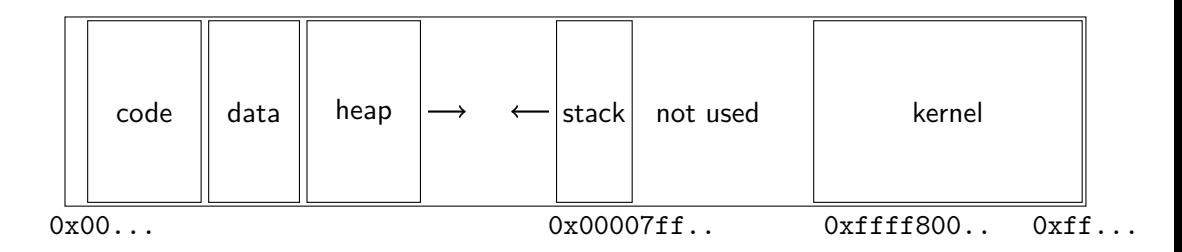

メロトメ 御 トメ きょくきょうき  $\begin{array}{c} \diamondsuit \otimes \diamondsuit \\ 4 / 35 \end{array}$ 

Every process has an address space from zero to some maximal address.

Every process has an address space from zero to some maximal address.

A program contains instructions that of course rely on that code and data can be found at expected addresses.

Every process has an address space from zero to some maximal address.

A program contains instructions that of course rely on that code and data can be found at expected addresses.

We only have one physical memory.

Every process has an address space from zero to some maximal address.

A program contains instructions that of course rely on that code and data can be found at expected addresses.

We only have one physical memory.

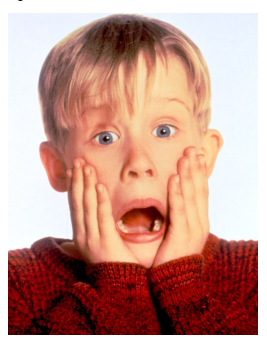

Every process has an address space from zero to some maximal address.

A program contains instructions that of course rely on that code and data can be found at expected addresses.

We only have one physical memory.

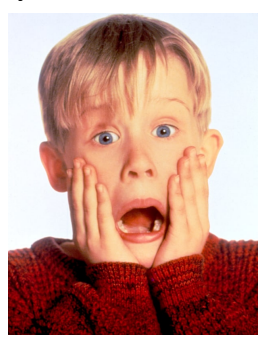

# IBM System 360

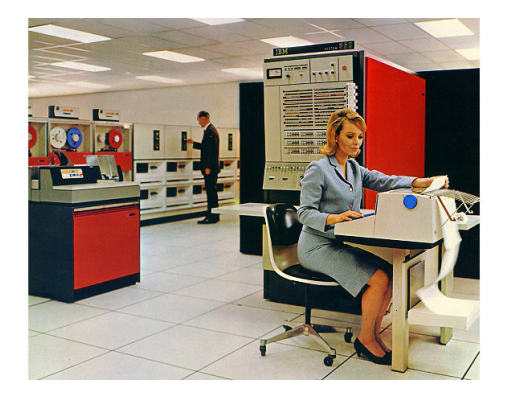

Chief architect: Gene Amdahl

#### **IBM System 360**

- 1964, 8-64 Kbyte memory
- $\bullet$  12+12 bit address space
- **•** batch operating system

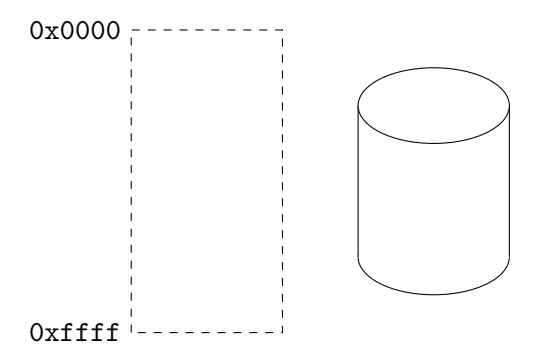

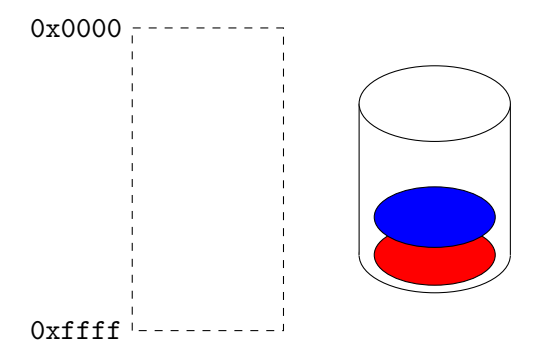

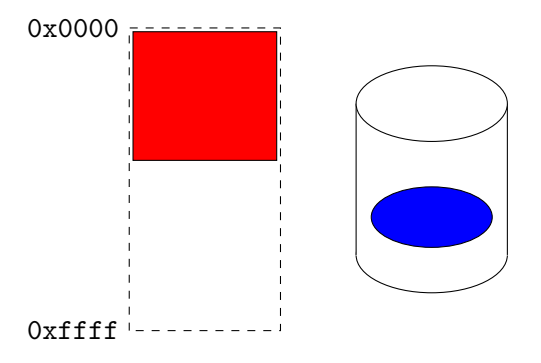

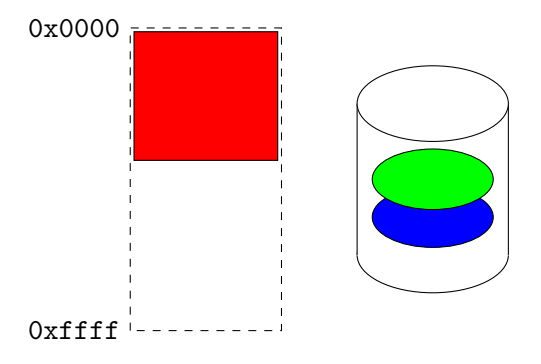

メロト メタト メミト メミト G.  $299$  $6/35$ 

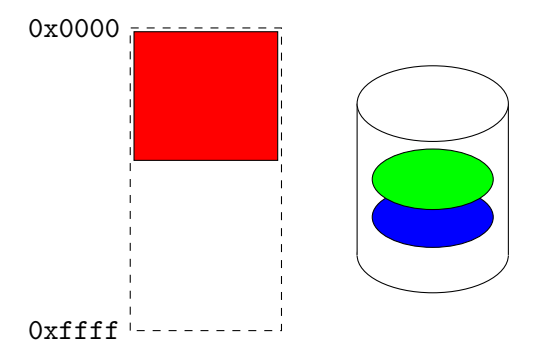

メロト メタト メミト メミト G.  $299$  $6/35$ 

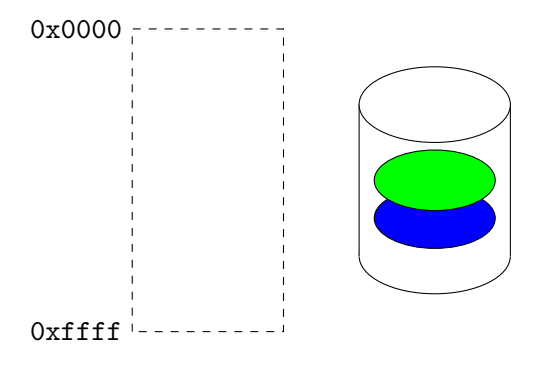

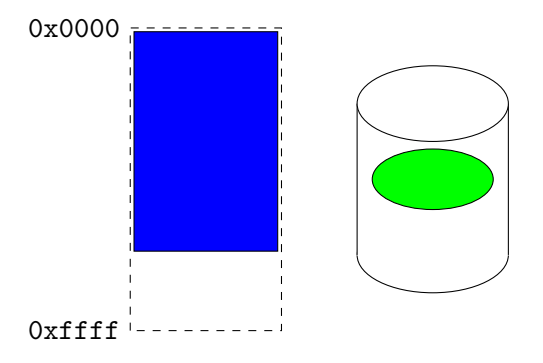

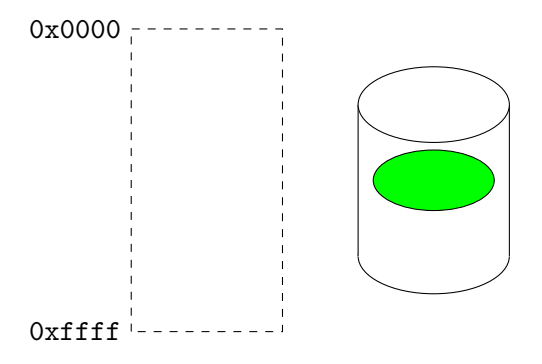

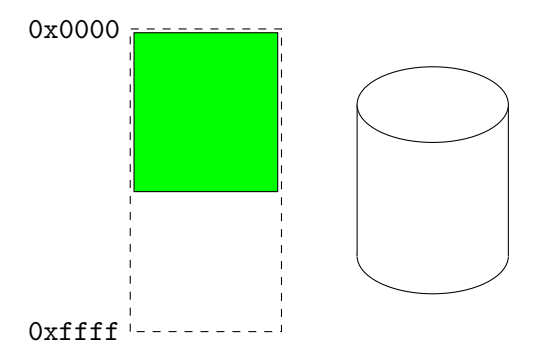

# The Dartmouth Time-Sharing System

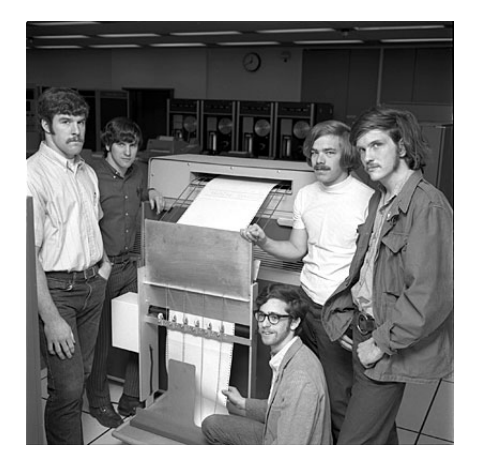

#### **GE-235**

- 1964
- 20-bit word
- 8 Kword address space

Arnold Spielberg was in the team that designed the GE-235

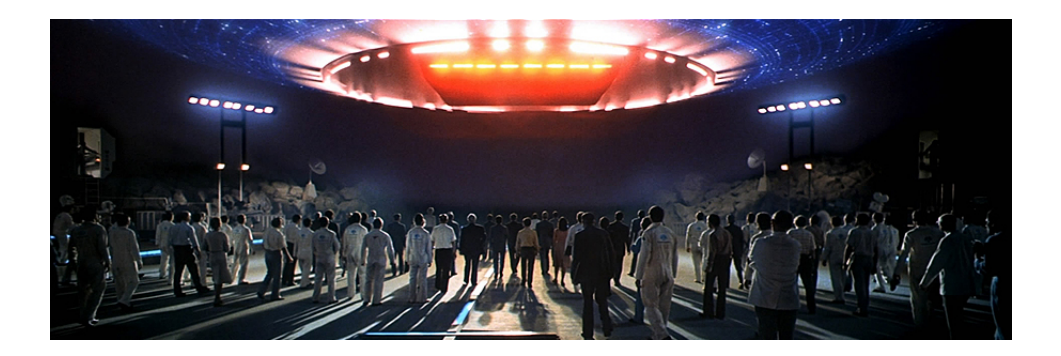

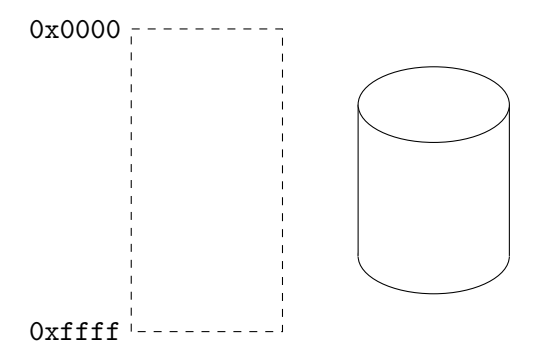

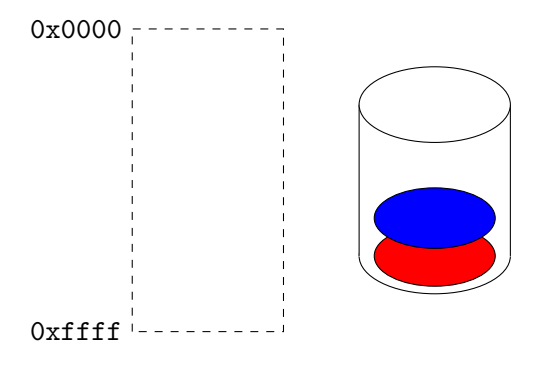

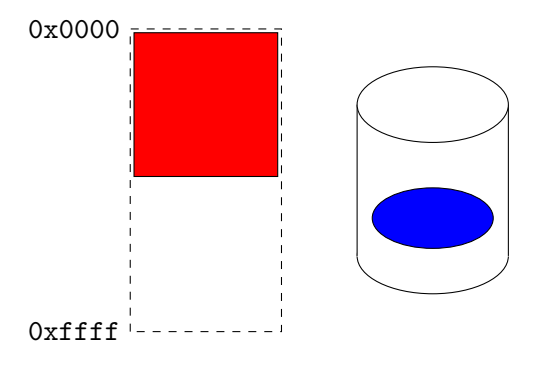

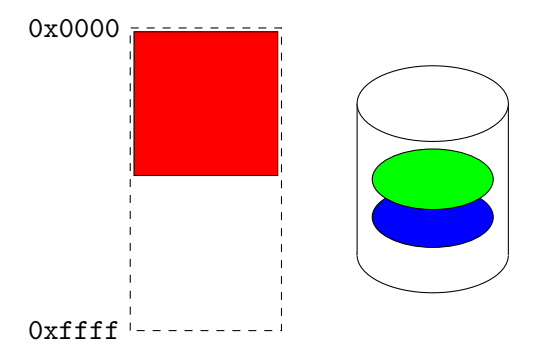

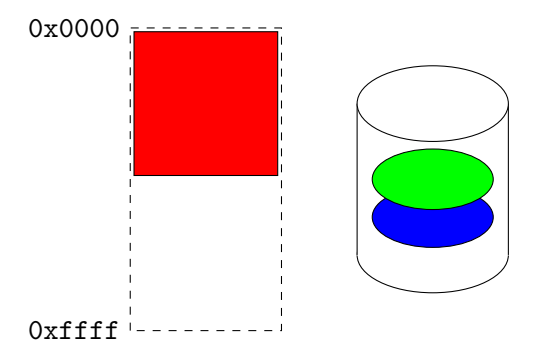

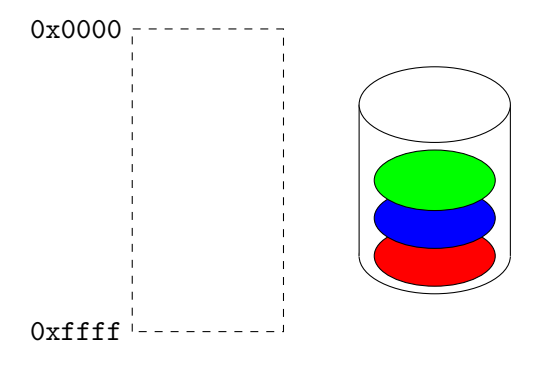

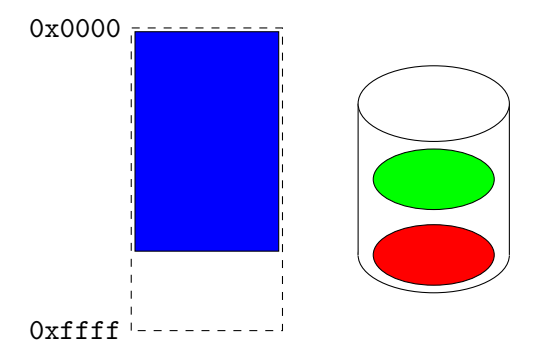

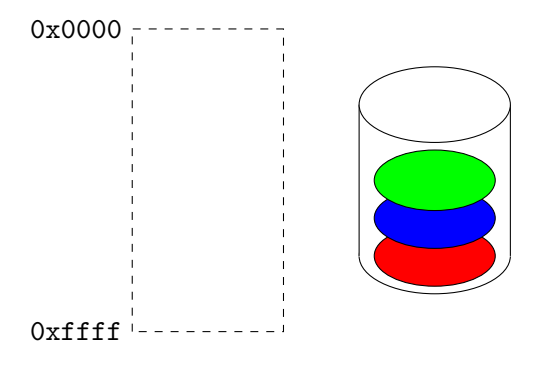

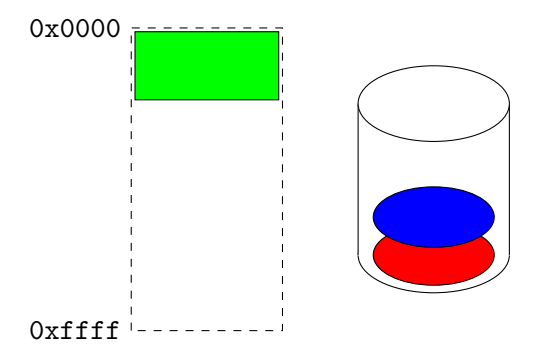

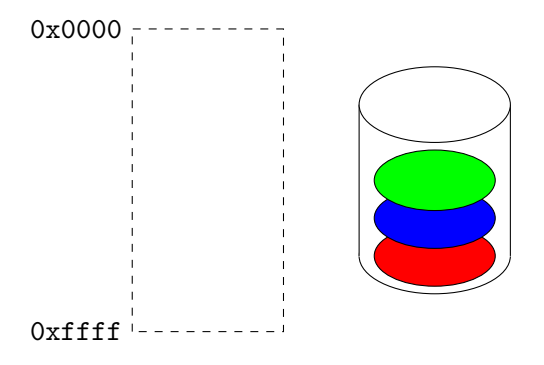

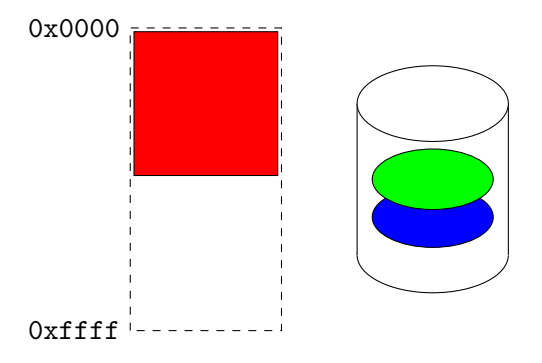

**If both programs will fit in memory:**

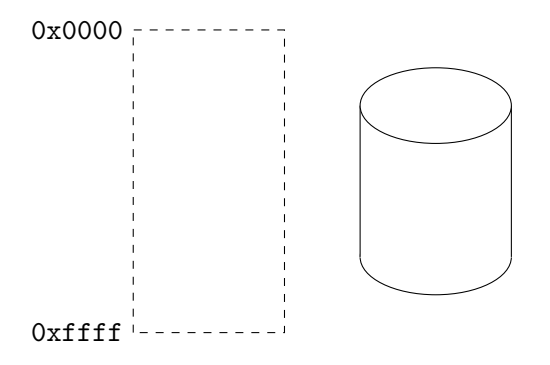

**If both programs will fit in memory:**

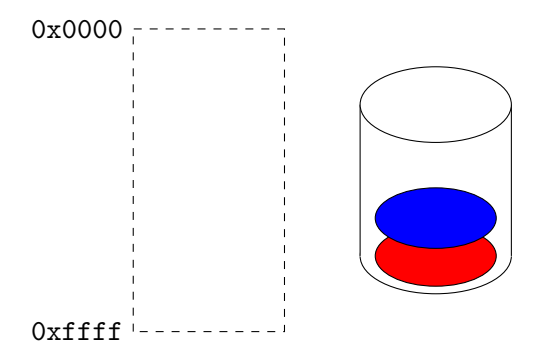

**If both programs will fit in memory:**

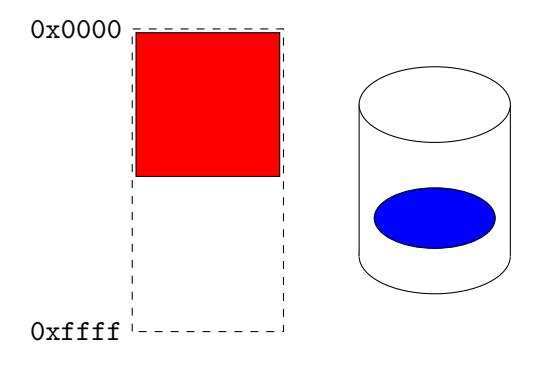
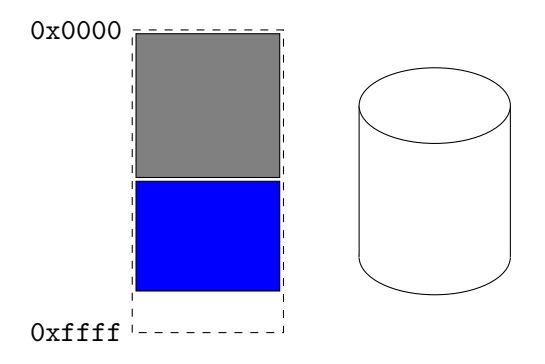

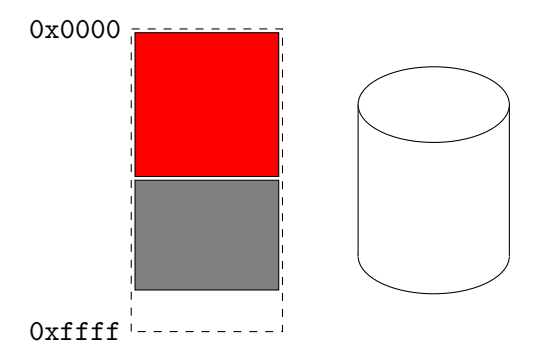

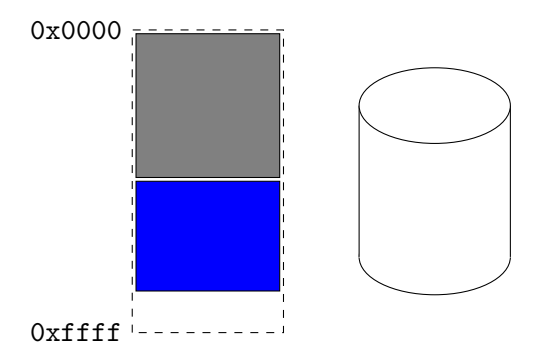

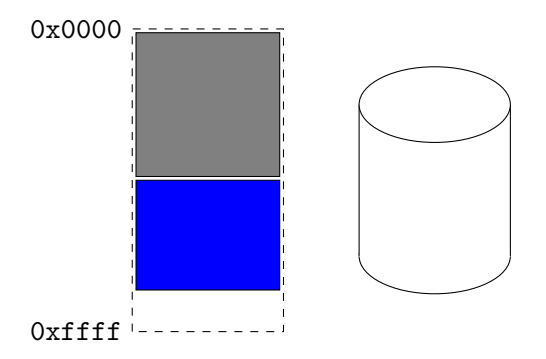

What is the problem?

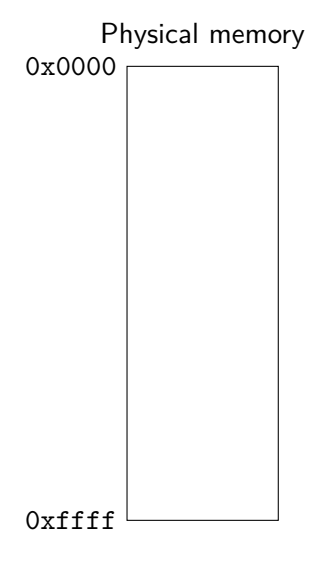

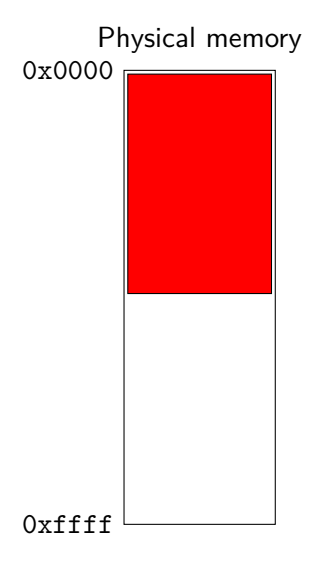

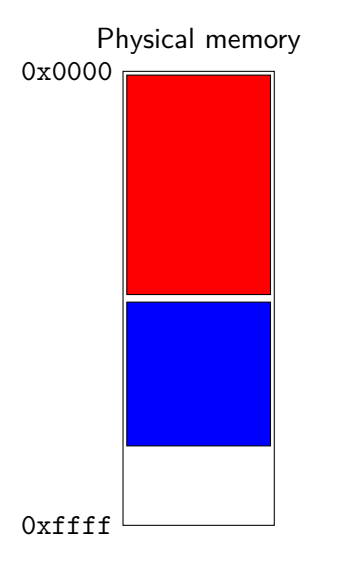

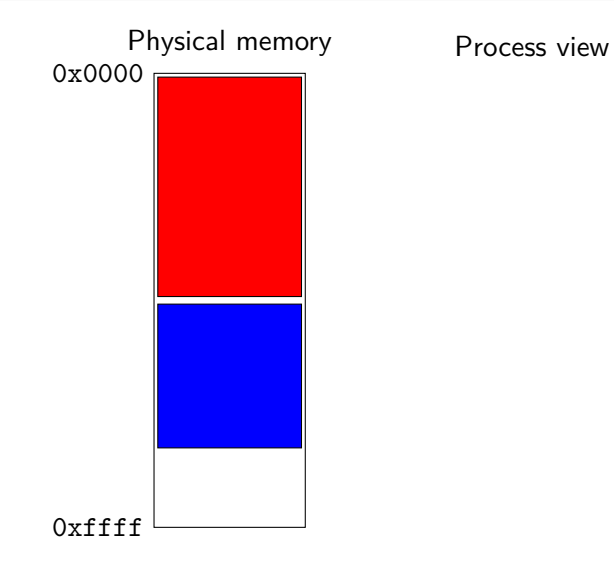

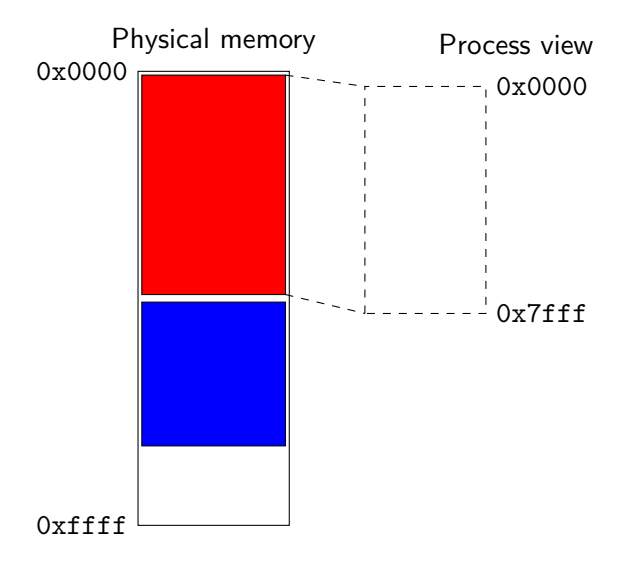

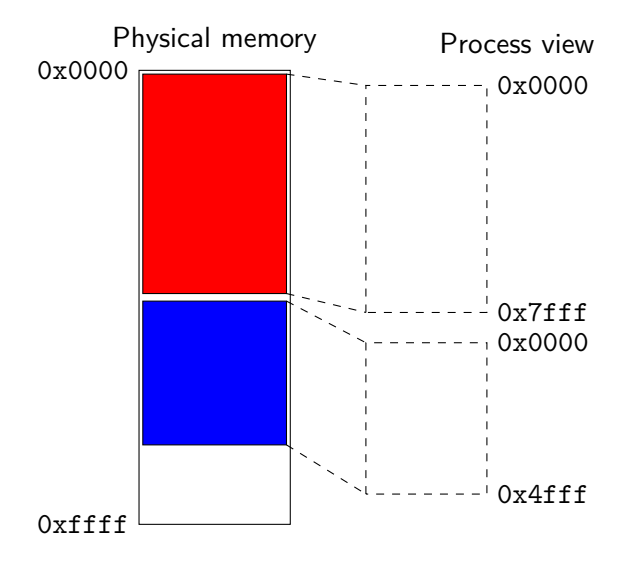

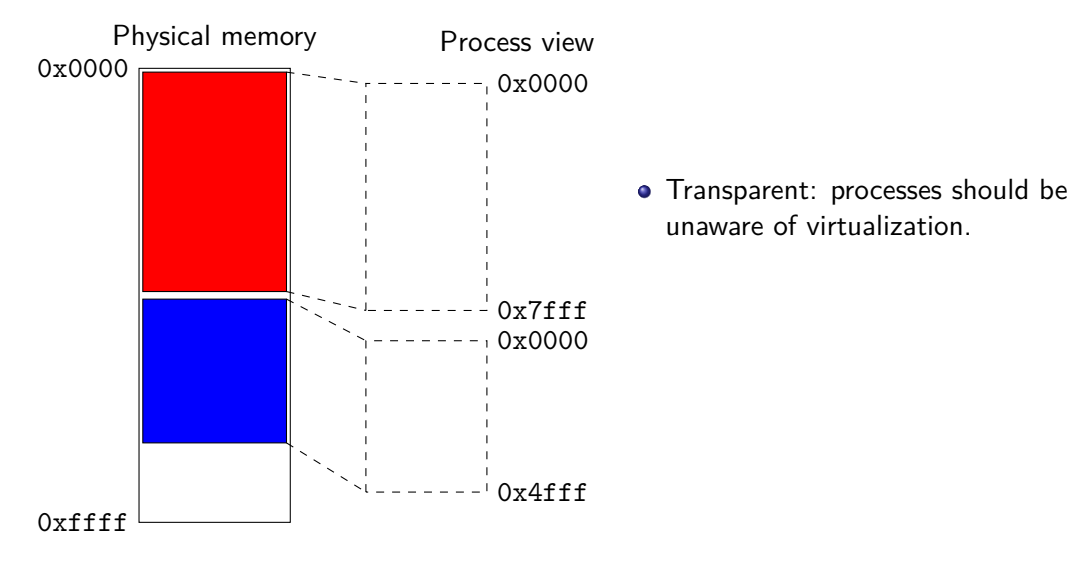

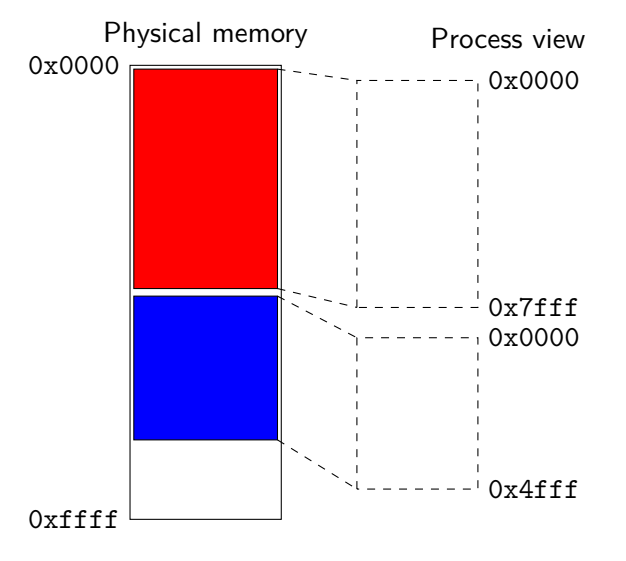

- Transparent: processes should be unaware of virtualization.
- Protection: processes should not be able to interfere with each other.

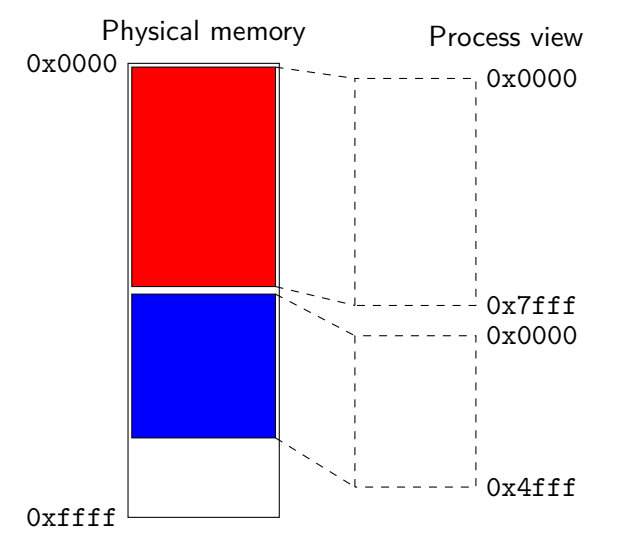

- Transparent: processes should be unaware of virtualization.
- Protection: processes should not be able to interfere with each other.
- Efficiency: execution should be as close to real execution as possible.

イロト イ押ト イヨト イヨト

11 / 35

つひい

#### Emulator - simple but slow

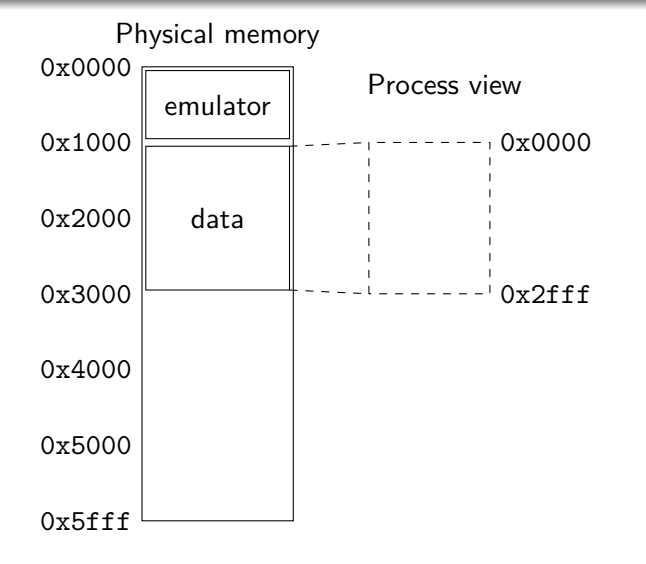

Let the operating system run an emulator that interprets the operations of the process and changes the memory addresses as needed.

### Emulator - simple but slow

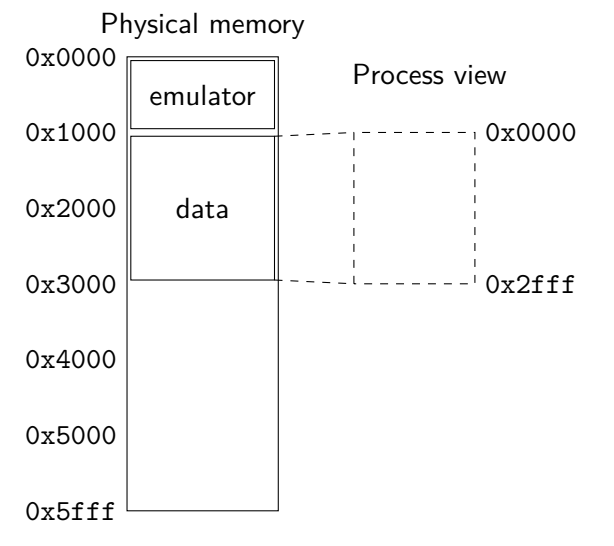

Let the operating system run an emulator that interprets the operations of the process and changes the memory addresses as needed.

This is similar to how the JVM works

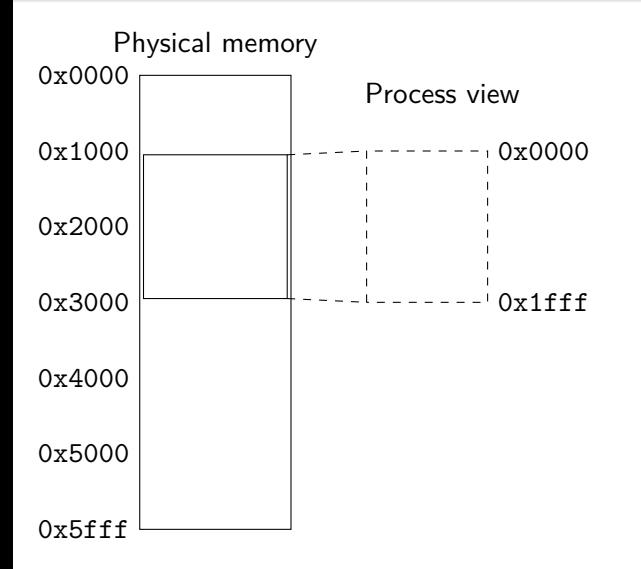

When a program is loaded, all references to memory locations are changed so that they correspond to the actual location in RAM where the program is loaded.

 $($  ロ )  $($   $($  $)$   $)$   $($   $)$   $($   $)$   $($   $)$   $($   $)$   $($   $)$   $($   $)$   $($   $)$   $($   $)$   $($   $)$   $($   $)$   $($   $)$   $($   $)$   $($   $)$   $($   $)$   $($   $)$   $($   $)$   $($   $)$   $($   $)$   $($   $)$   $($   $)$   $($   $)$   $($   $)$   $($   $)$   $($   $)$   $($   $)$ 

13 / 35

 $209$ 

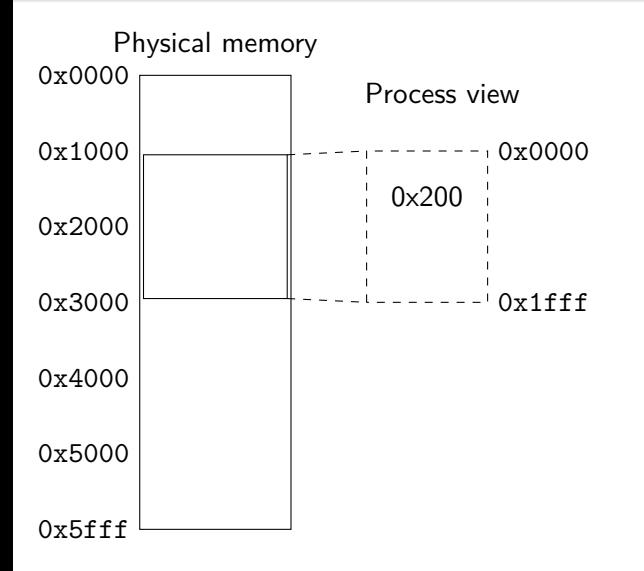

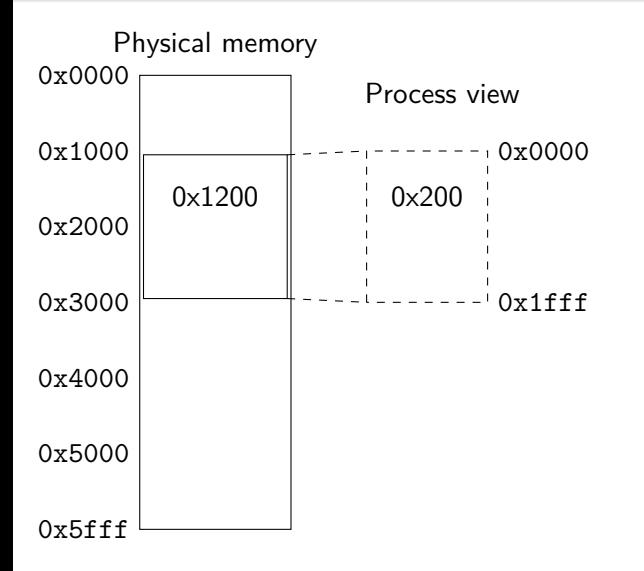

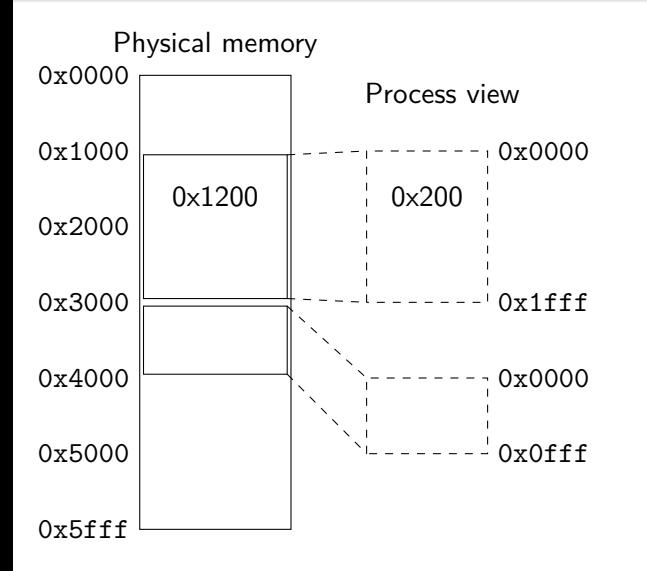

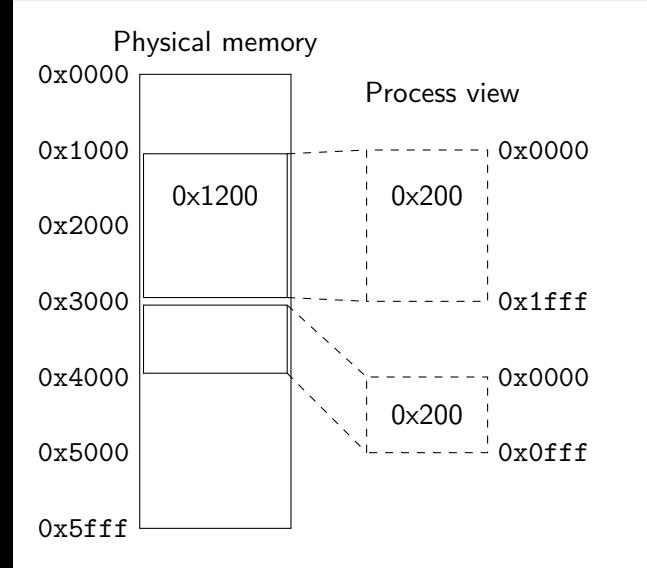

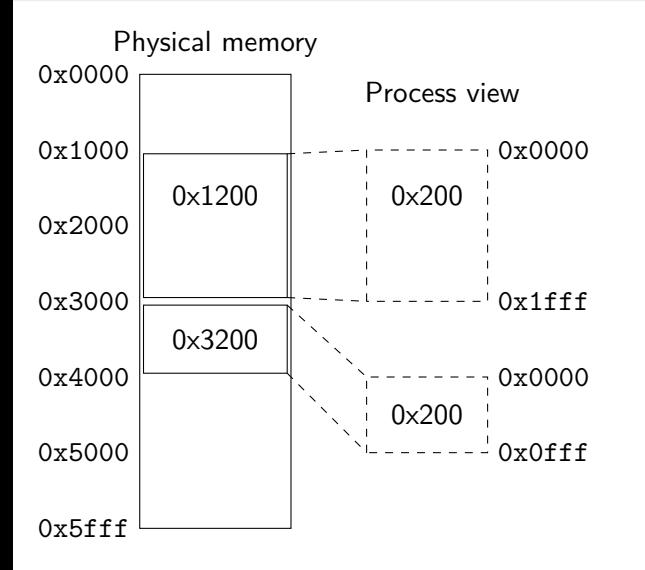

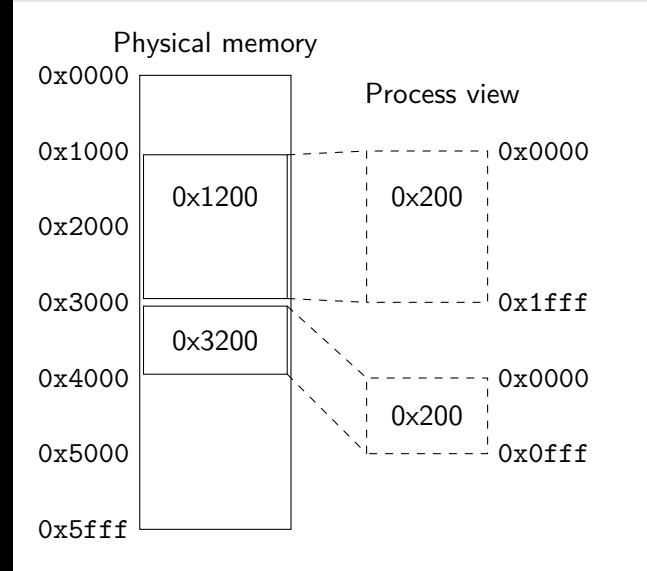

When a program is loaded, all references to memory locations are changed so that they correspond to the actual location in RAM where the program is loaded.

How do we know we have changed all addresses?

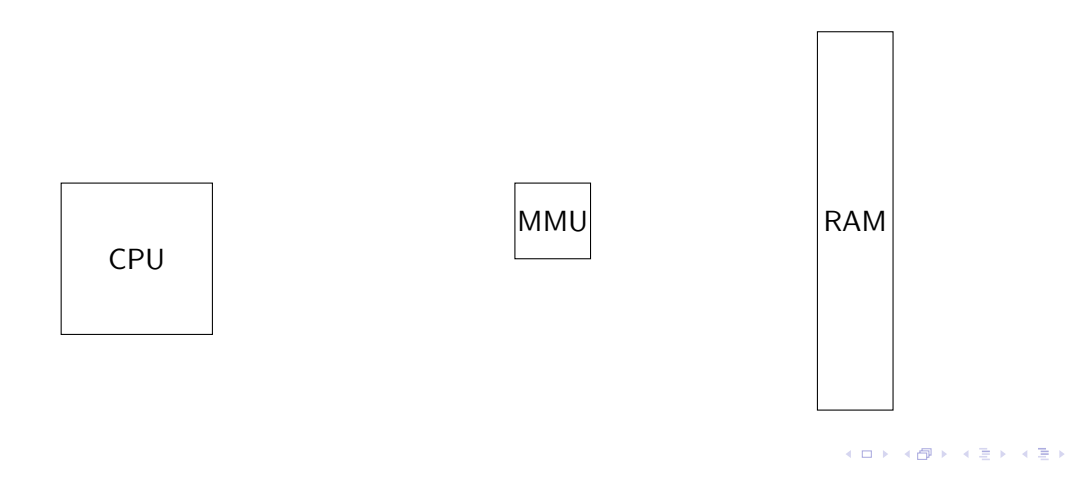

э

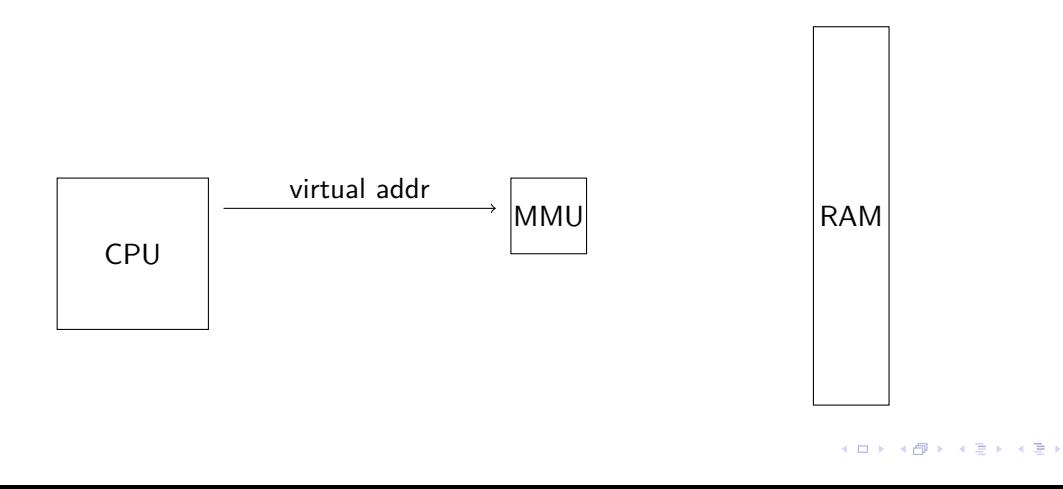

э

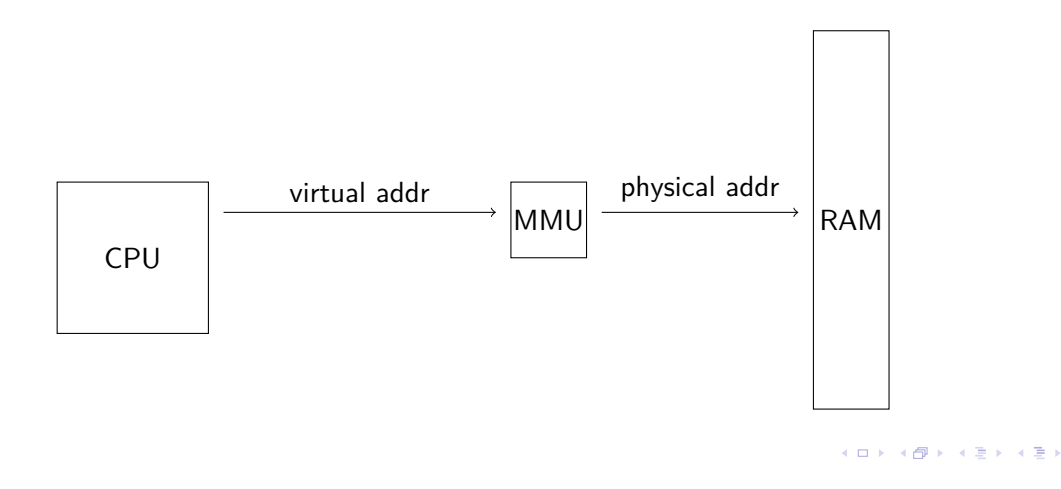

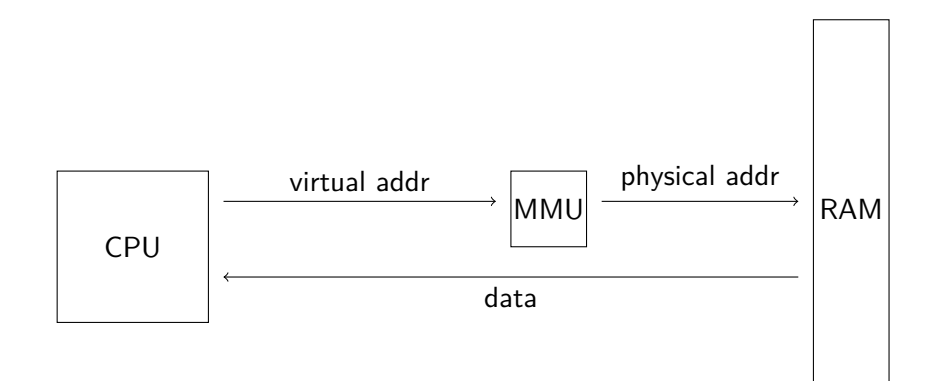

# Base register

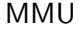

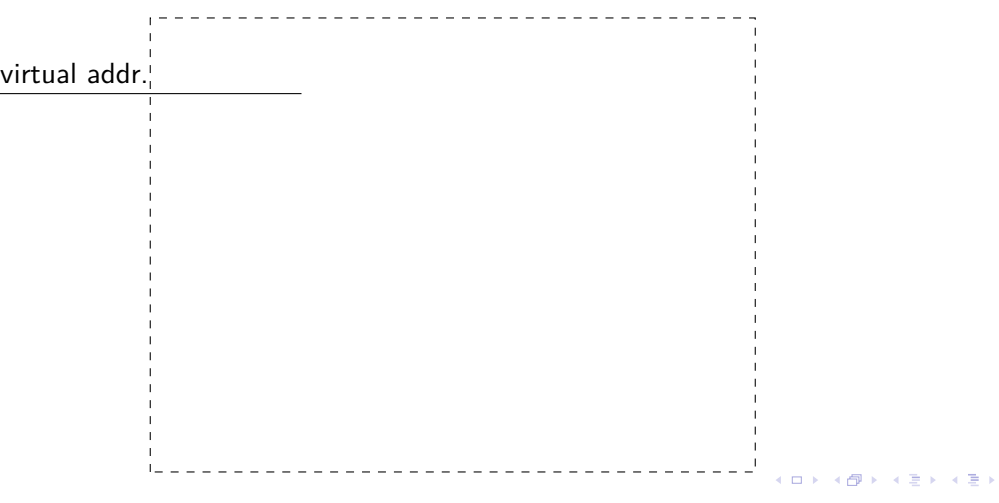

 $99^\circ$ <br>15 / 35 ■

# Base register

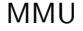

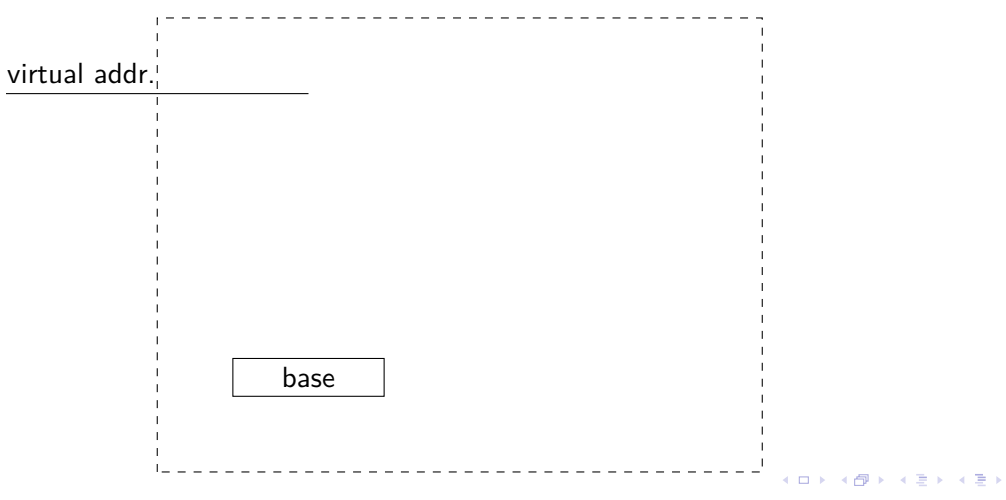

高

### Base register

MMU

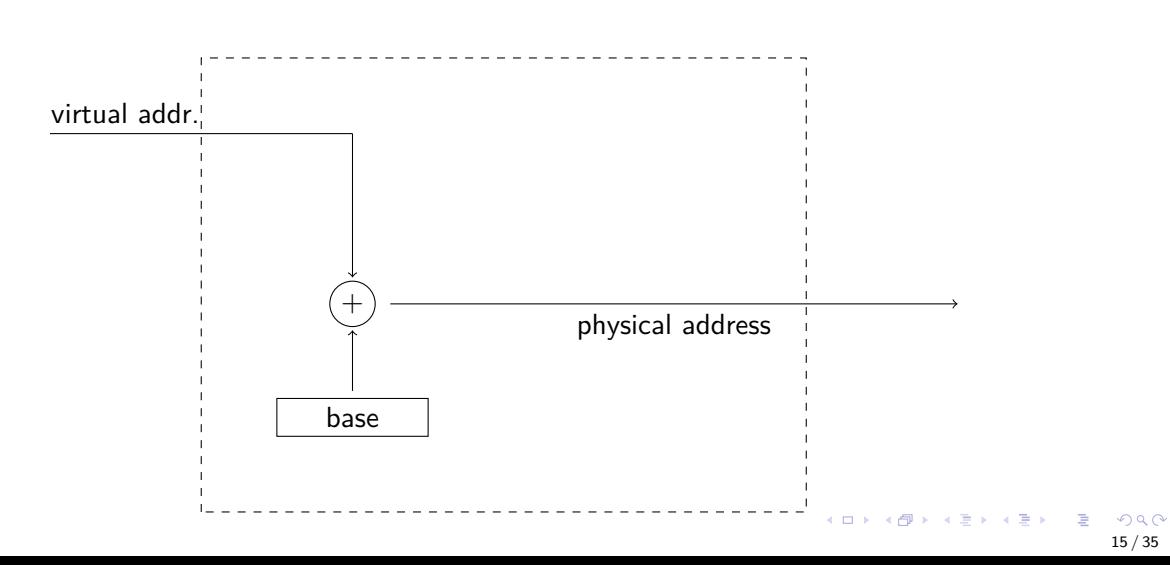

16 / 35

• Who is allowed to change the base register?

- Who is allowed to change the base register?
- How do we prevent one process from overwriting another process?

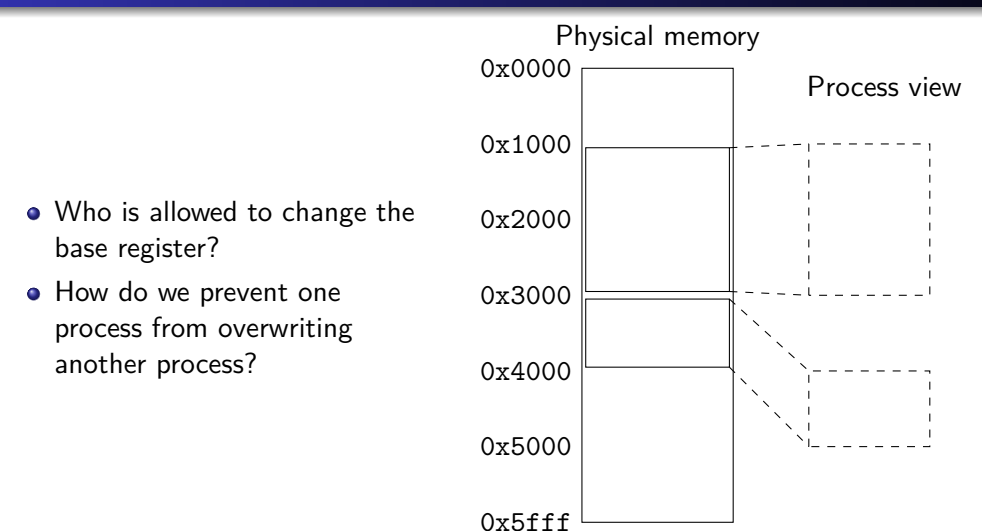

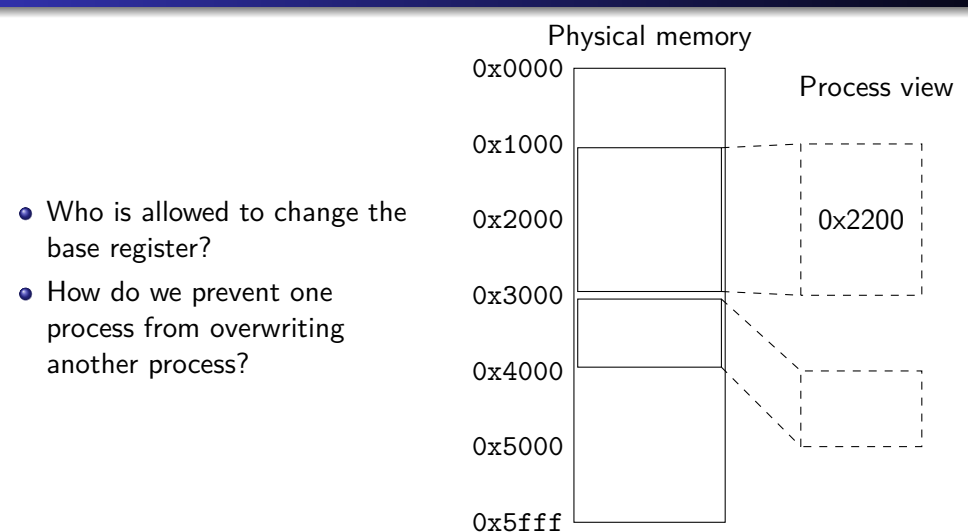

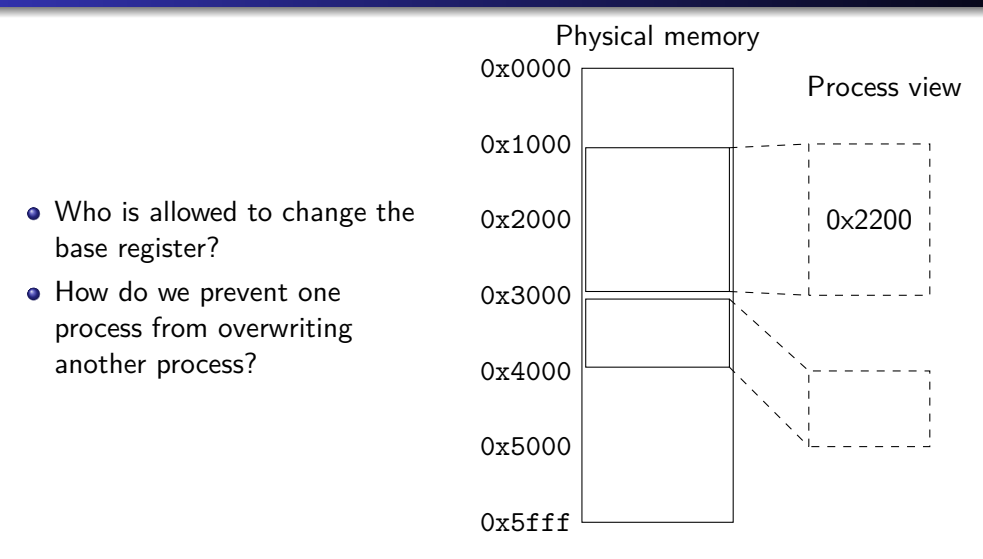

Can we prevent this at compile or load time?

メロト メタト メミト メミト

## Base and bound

#### MMU

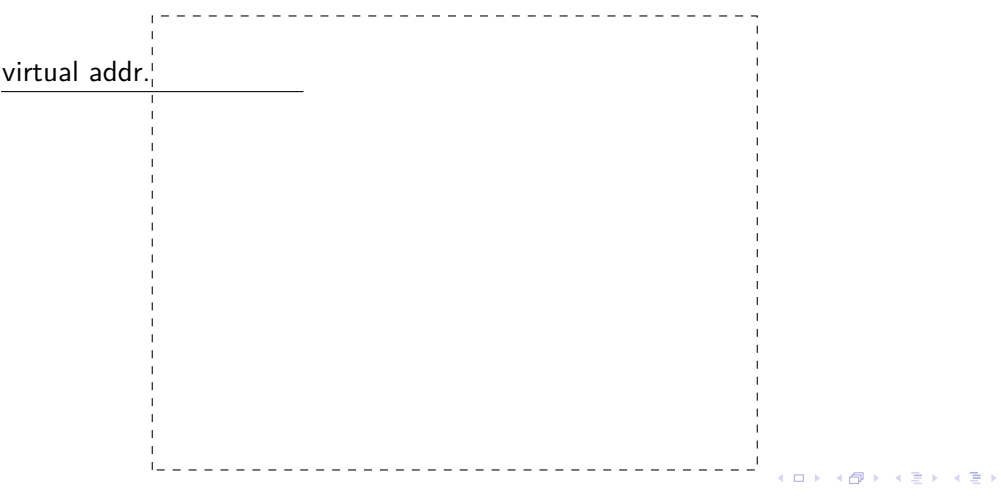
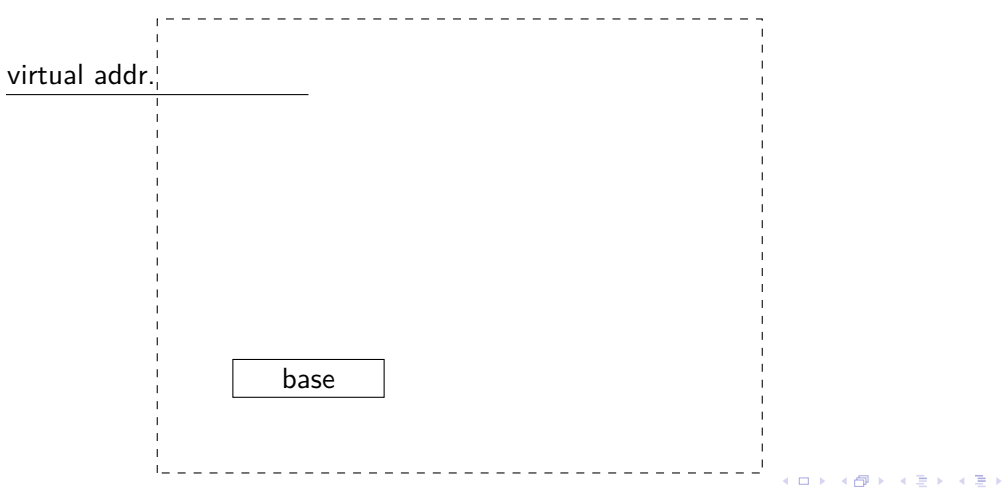

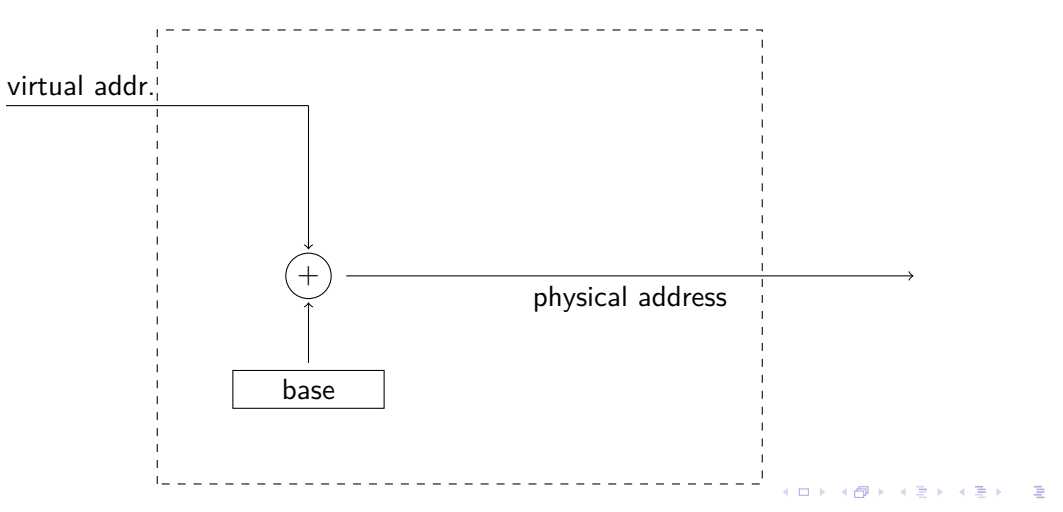

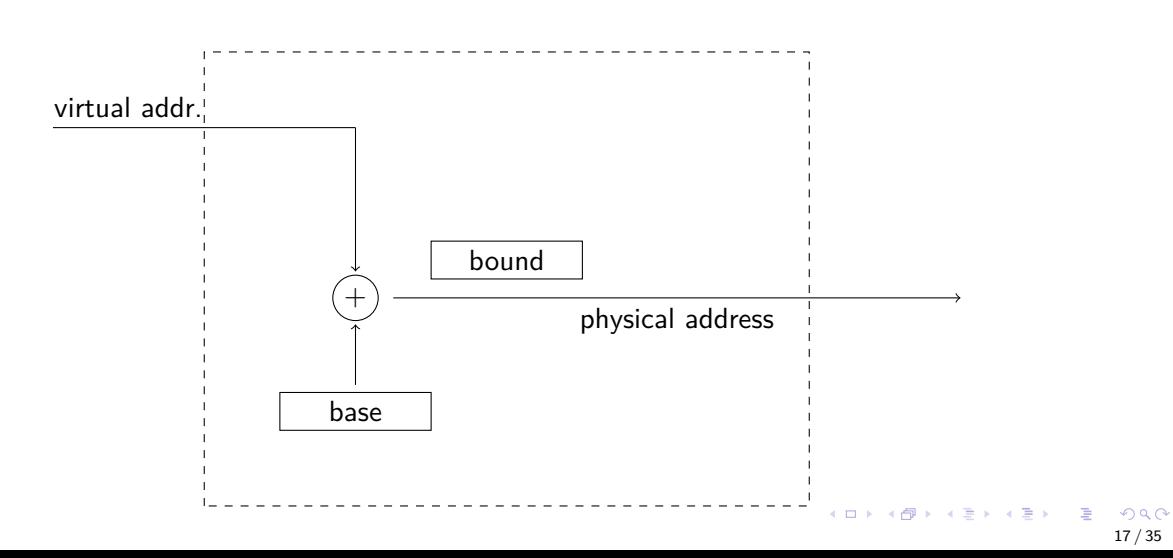

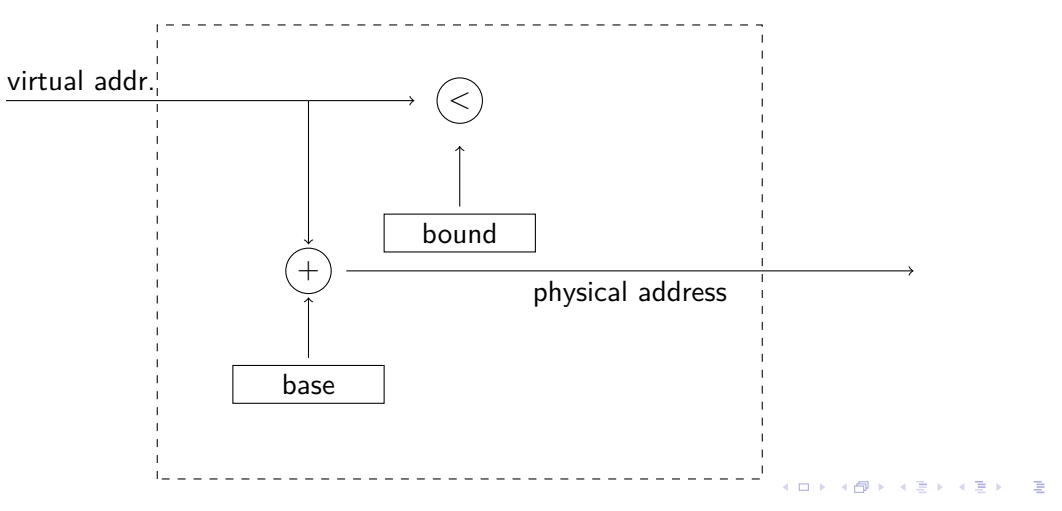

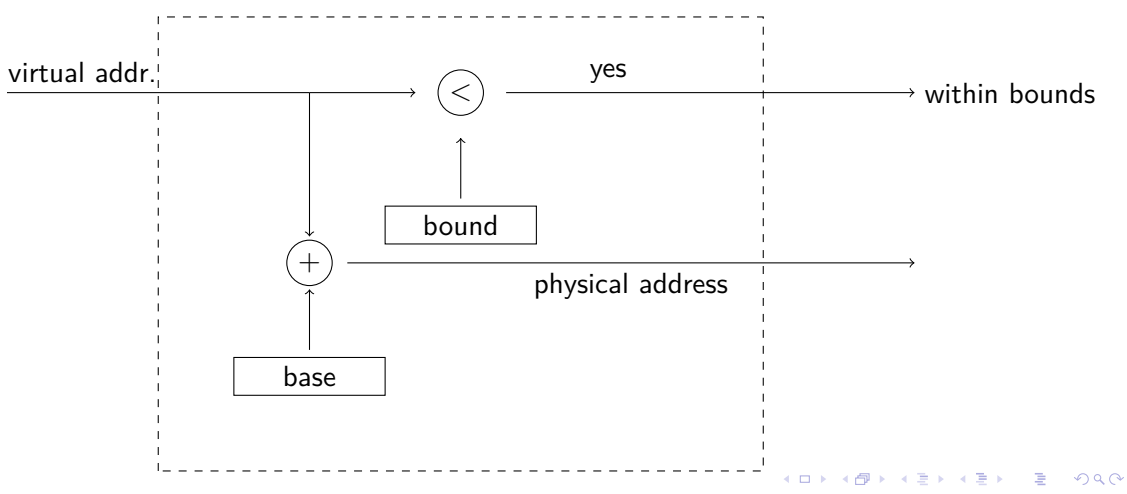

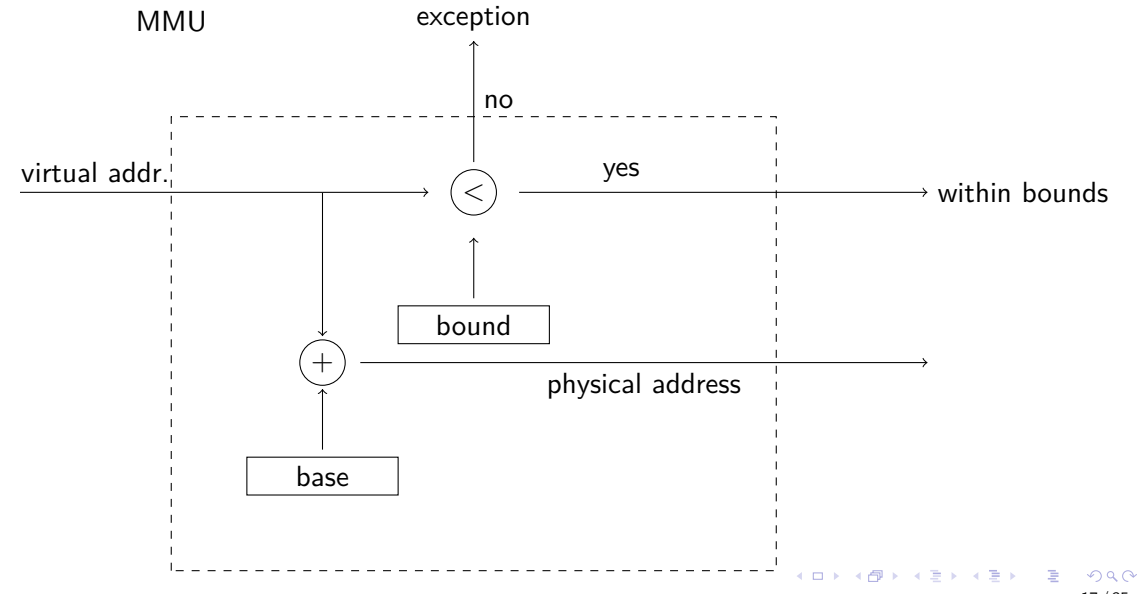

#### **Pros:**

- Transparent to a process.
- Simple to implement.
- Easy to change process.

#### **Pros:**

- Transparent to a process.
- Simple to implement.
- Easy to change process.

#### **Cons:**

- How do we share data?
- Wasted memory.

#### Physical memory

K ロ K K @ K K B K K B K ( B  $299$ 19 / 35

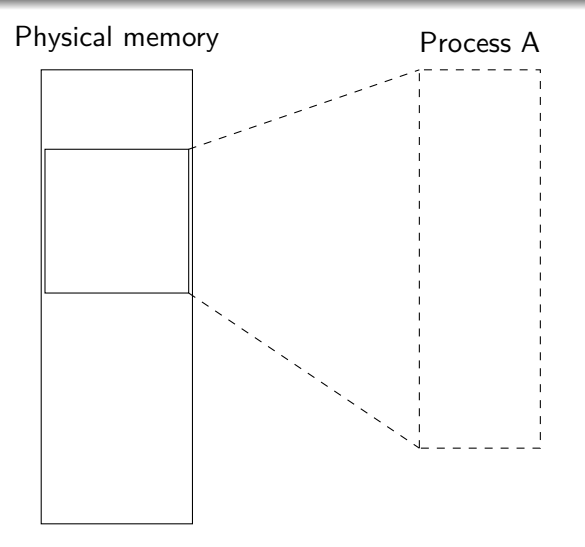

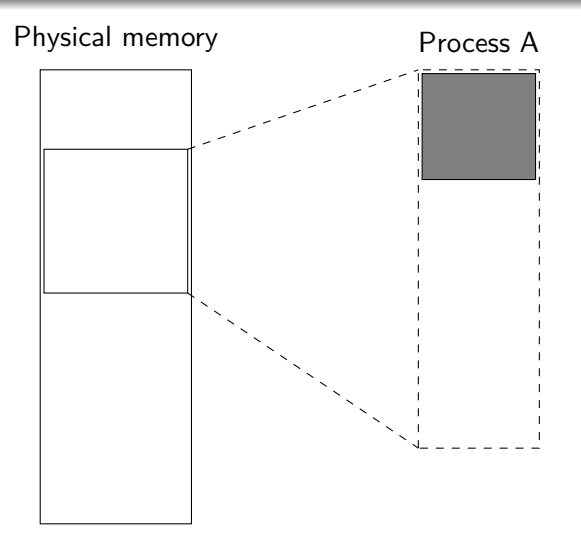

メロメ メタメ メミメ メミメ **STAR**  $299$ 19 / 35

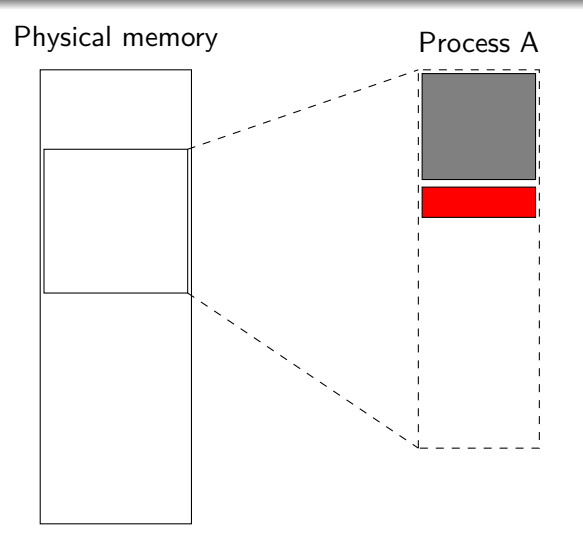

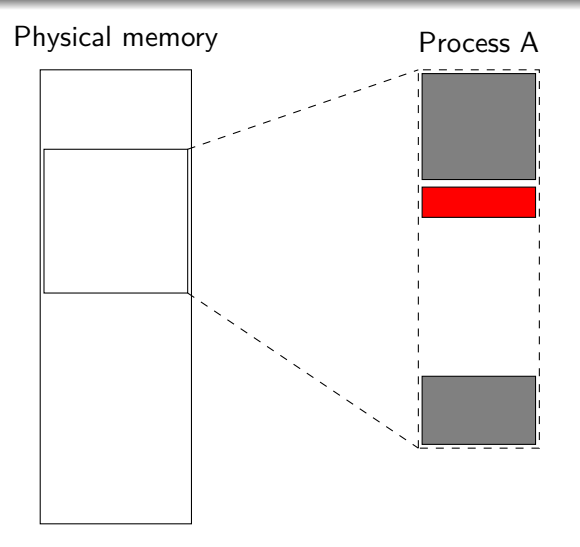

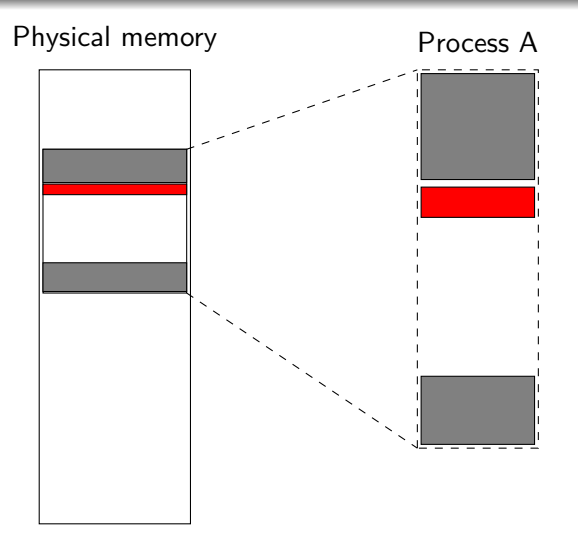

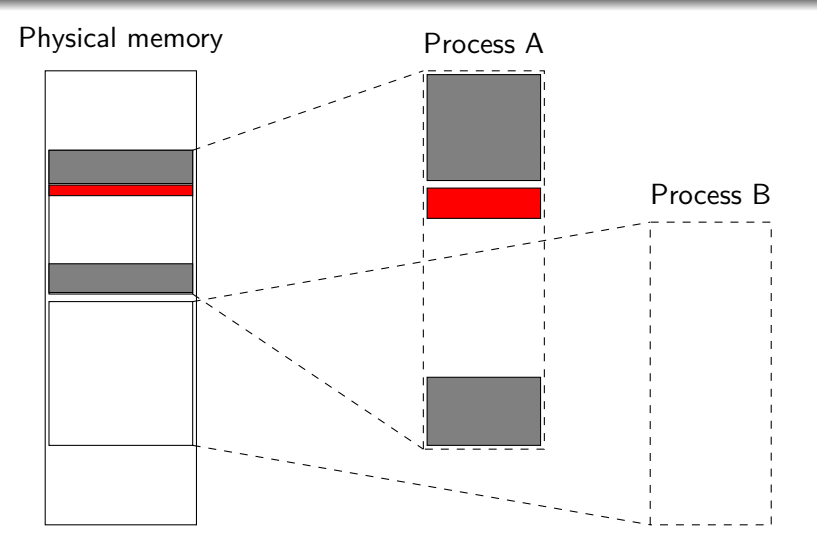

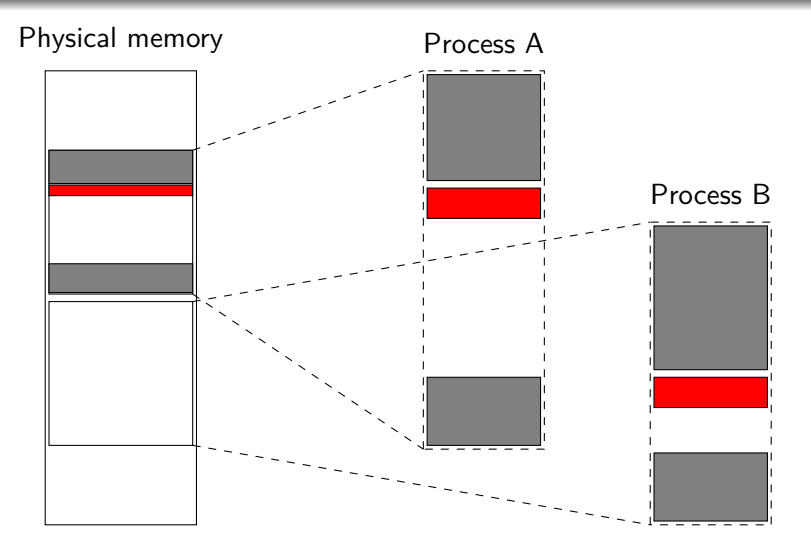

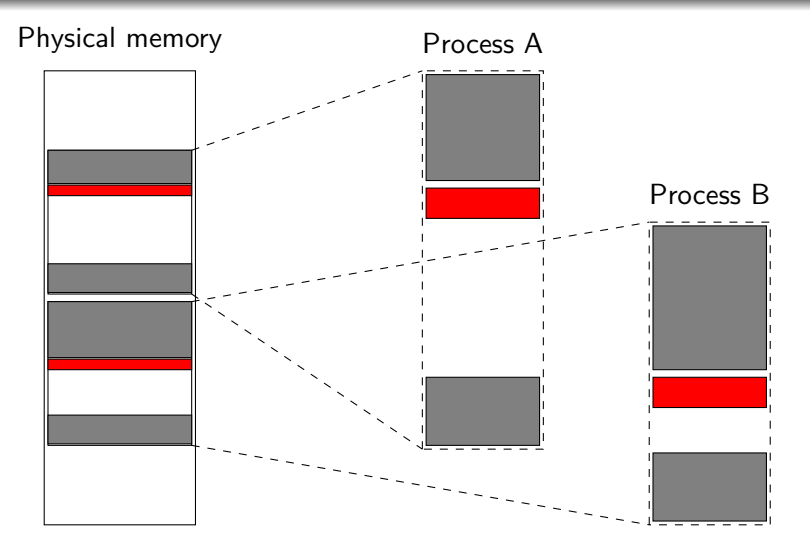

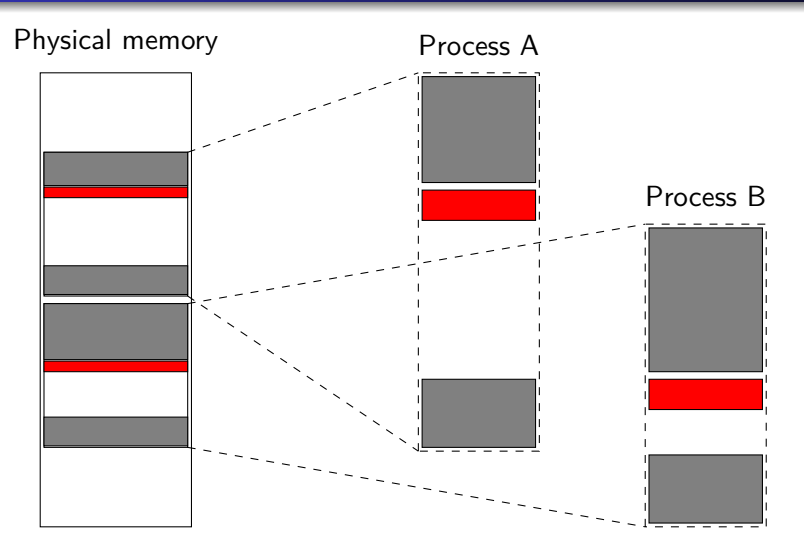

How do we write code that can be shared?

Physical memory

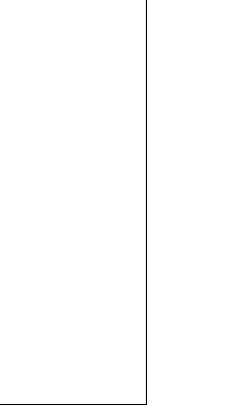

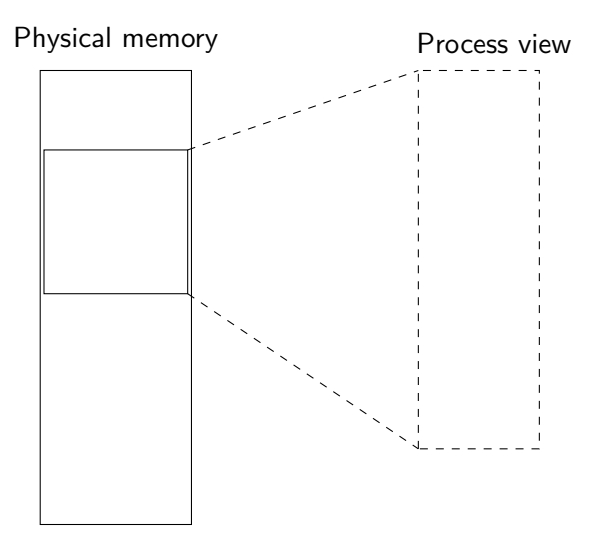

K ロ K K @ K K B K K B K ( B  $2990$ 20 / 35

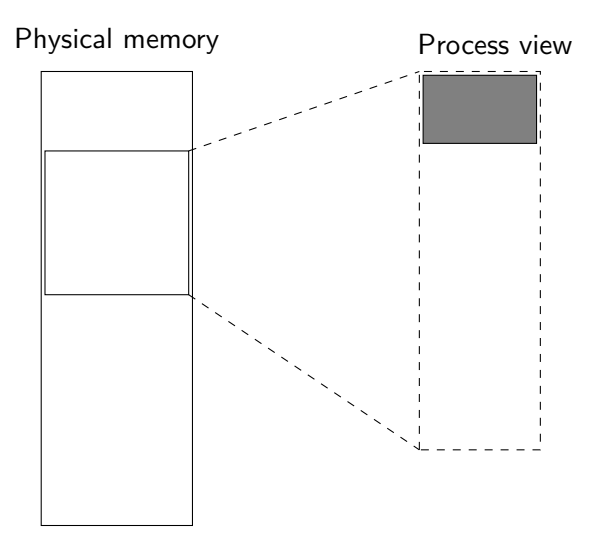

K ロ K K @ K K B K K B K ( B  $299$ 20 / 35

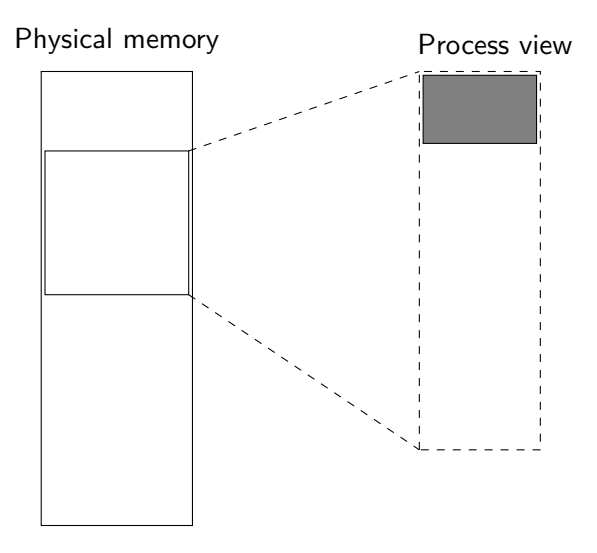

K ロ K K @ K K B K K B K ( B  $299$ 20 / 35

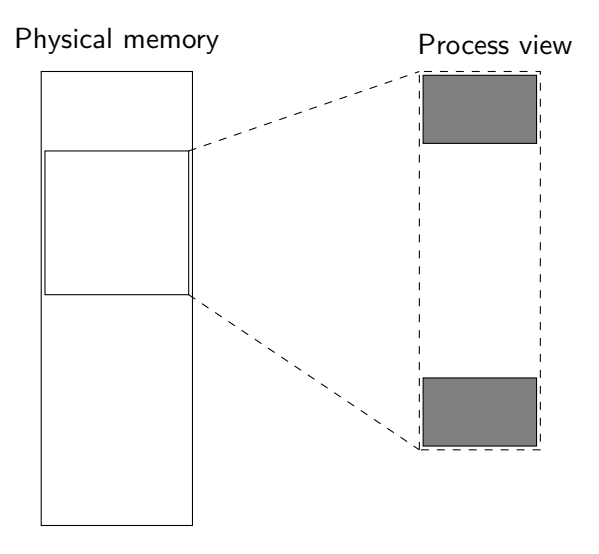

K ロ K K @ K K B K K B K ( B  $299$ 20 / 35

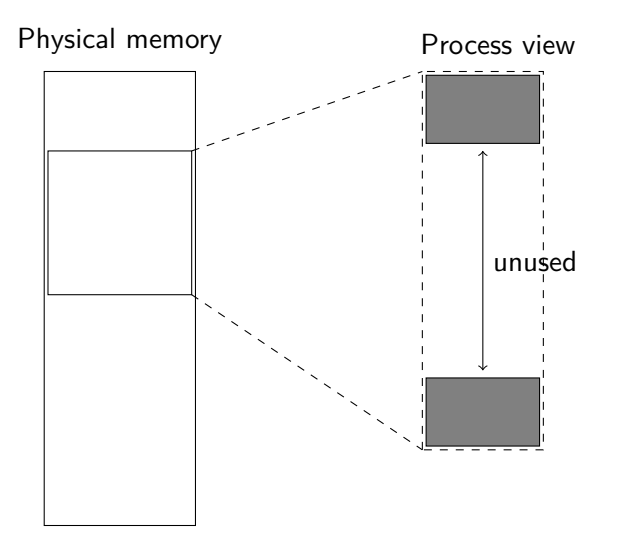

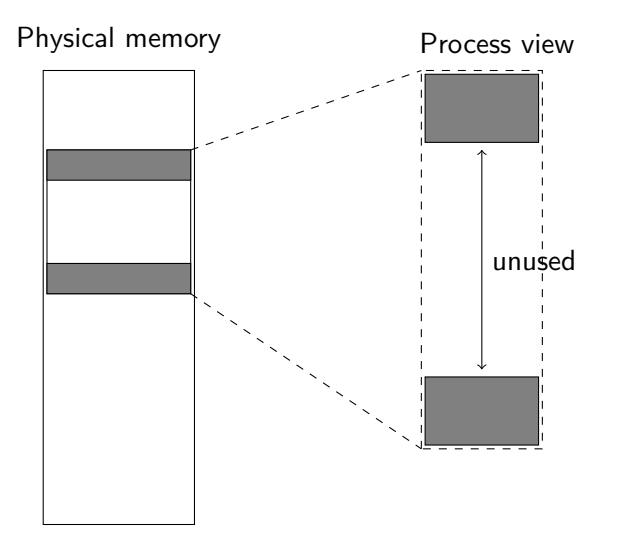

メロメ メタメ メミメ メミメ  $\equiv$  $299$ 20 / 35

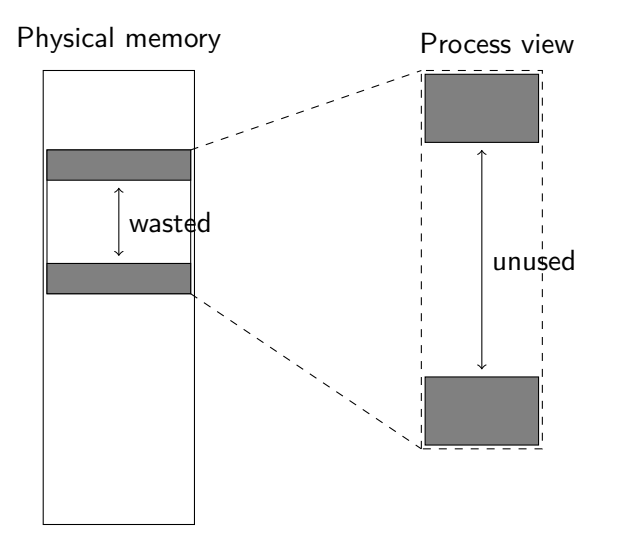

メロメ メタメ メミメ メミメ  $\equiv$  $299$ 20 / 35

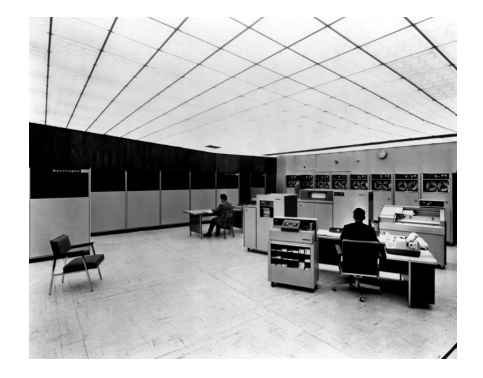

• 1961

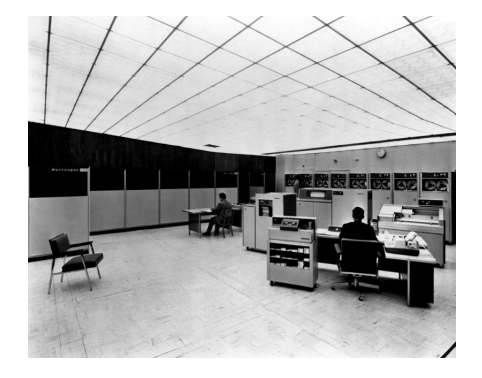

- 1961
- Designed for high-level languages: ALGOL-60

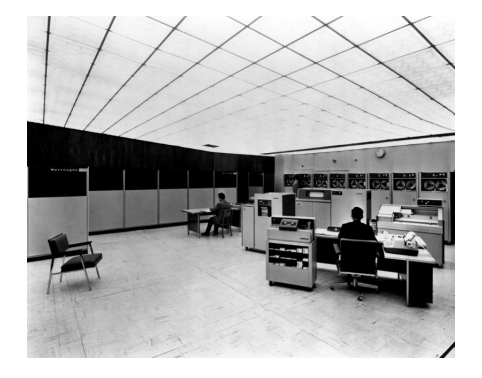

• 1961

- Designed for high-level languages: ALGOL-60
- Memory access through a set of segment descriptors i.e. the view of a process is not a consecutive memory rather a set of individual memory segments.

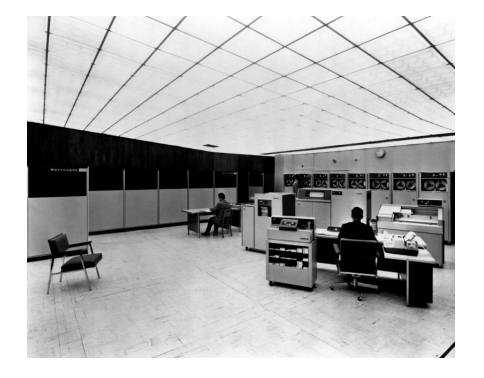

Donald Knuth was part of the design team.

• 1961

- Designed for high-level languages: ALGOL-60
- Memory access through a set of segment *descriptors* i.e. the view of a process is not a consecutive memory rather a set of individual memory segments.

## ALGOL 60

procedure Absmax(a) Size:(n, m) Result:(y) Subscripts:(i, k); value n, m; array a; integer n, m, i, k; real y;

comment The absolute greatest element of the matrix a ...

```
begin
```

```
integer p, q;
y := 0; i := k := 1;for p := 1 step 1 until n do
    for q := 1 step 1 until m do
        if abs(a[p, q]) > y then
            begin y := abs(a[p, q]);
                i := p; k := qend
```
end Absmax

### Process view

The view of the assembler programmer.

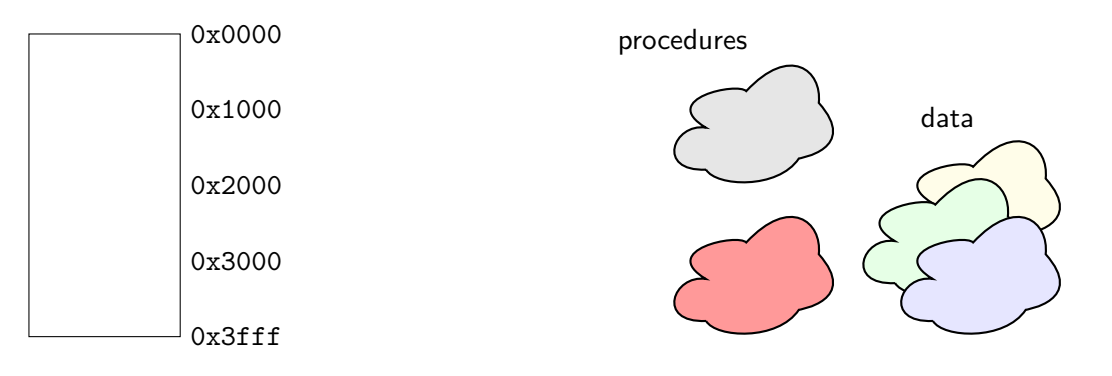

The view of the ALGOL programmer.

Physical memory

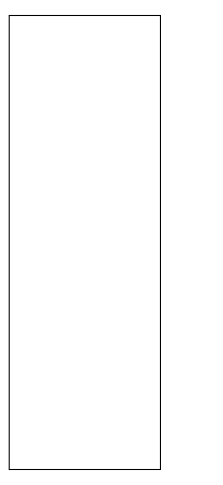

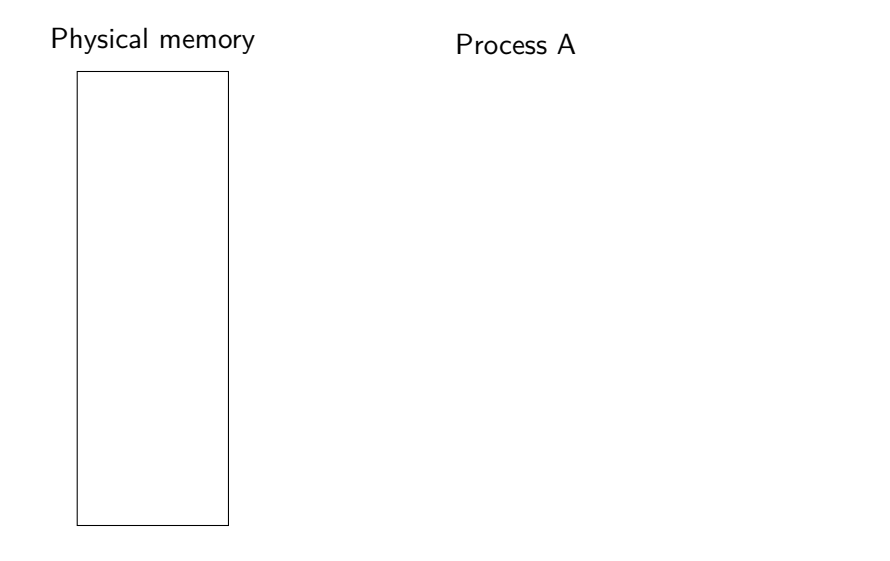

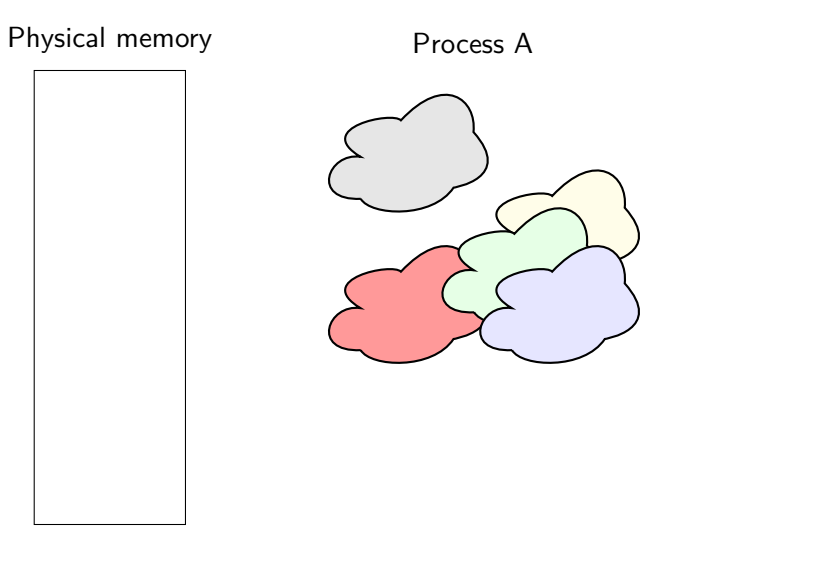

メロト メ都 トメ 君 トメ 君 トッ 君  $2990$ 24 / 35

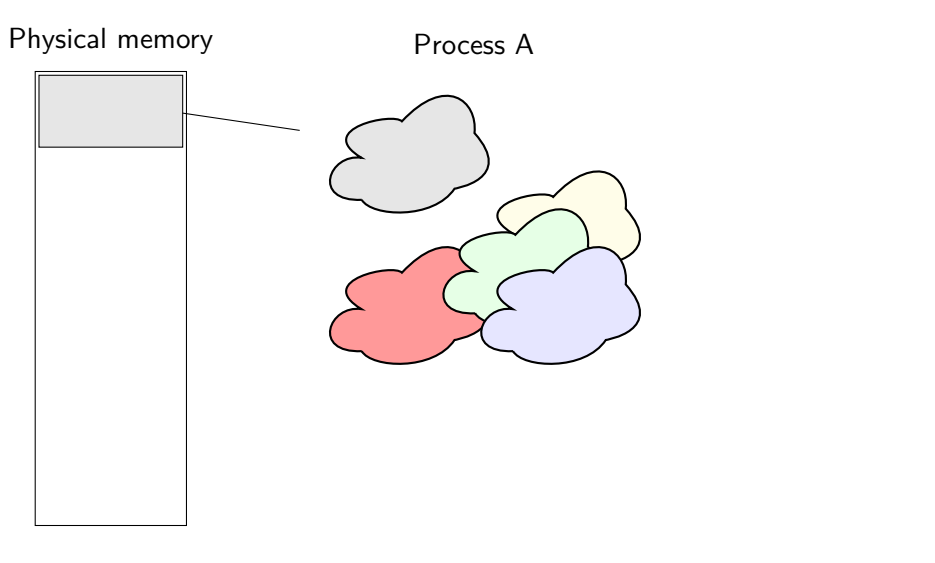

メロト メ都 トメ 君 トメ 君 トッ 君  $2990$ 24 / 35
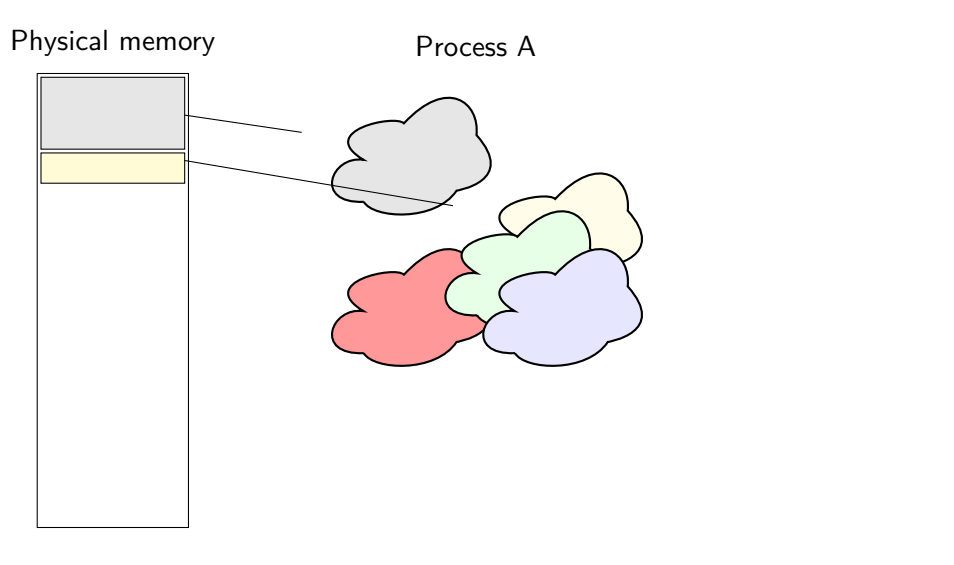

メロトメ 御 トメ きょくきょうき  $QQ$ 24 / 35

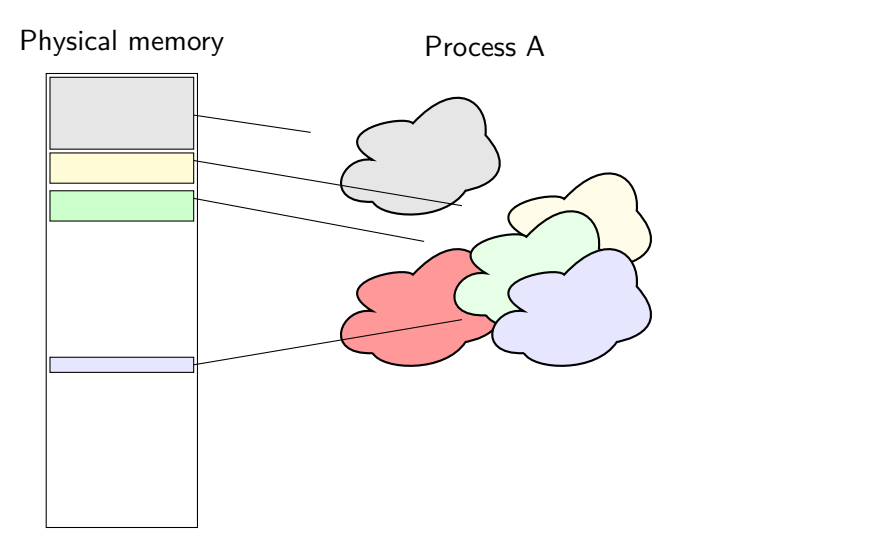

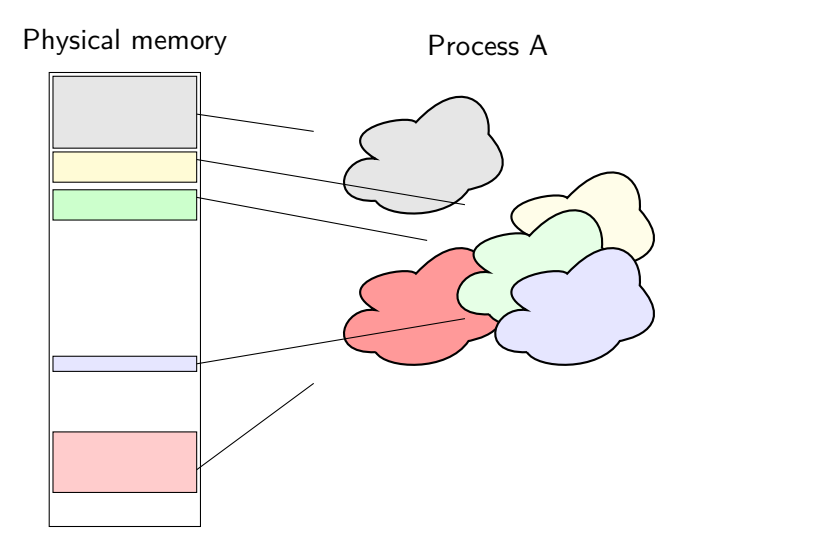

メロトメ 御 トメ きょくきょうき  $QQ$ 24 / 35

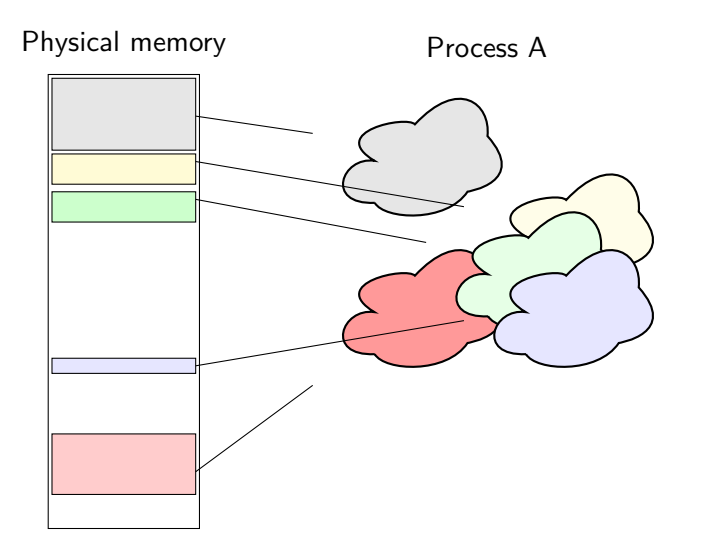

#### Process B

メロトメ 御 トメ きょくきょうき  $QQ$ 24 / 35

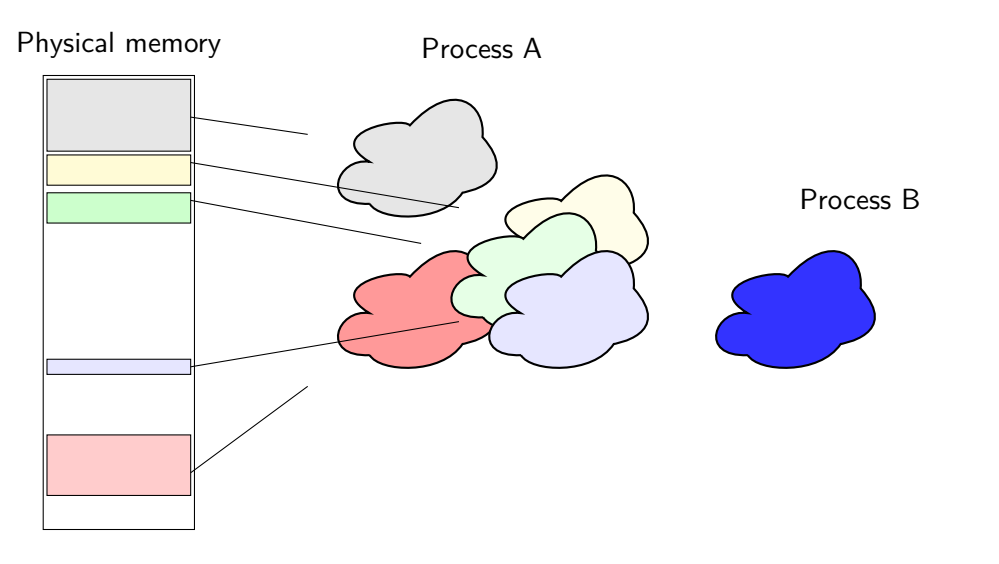

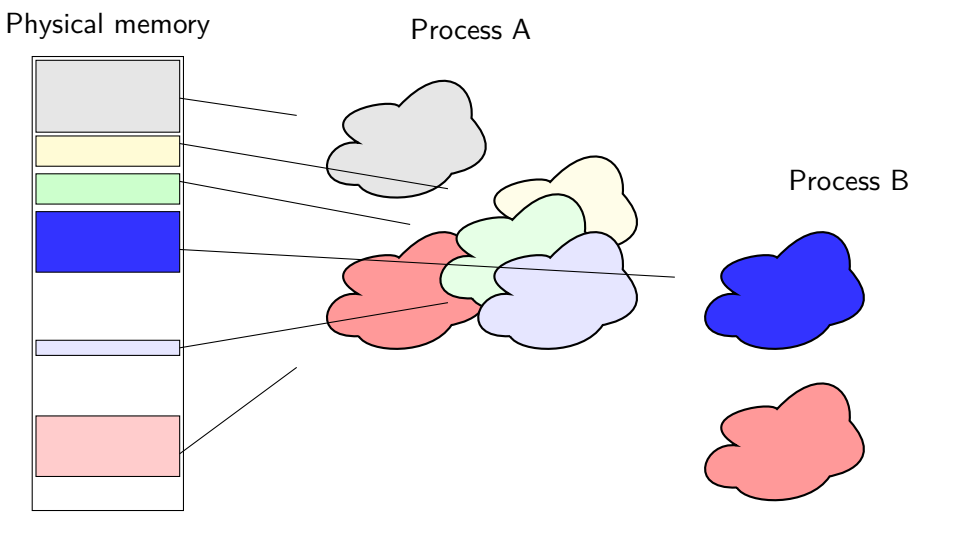

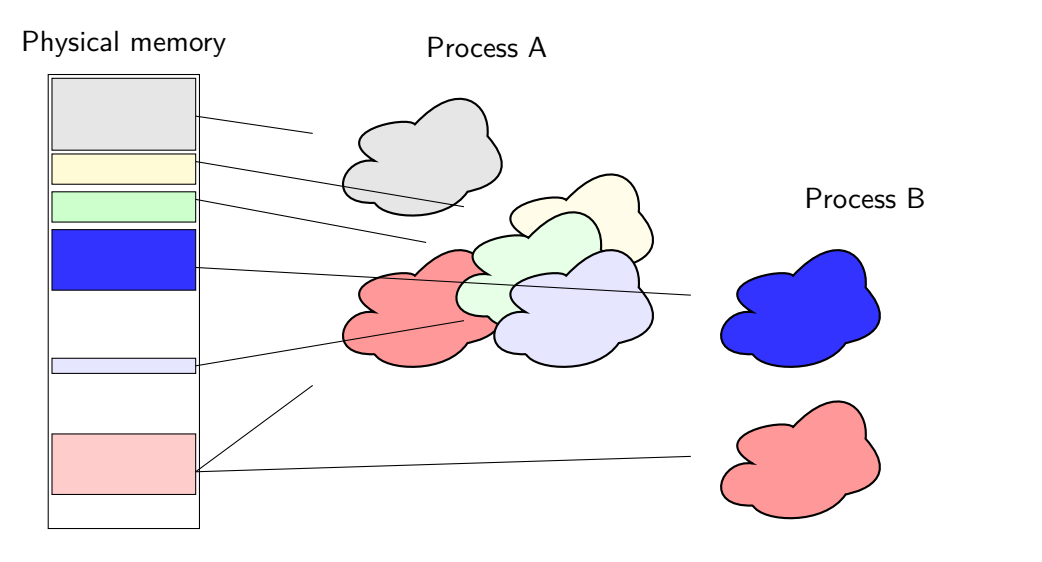

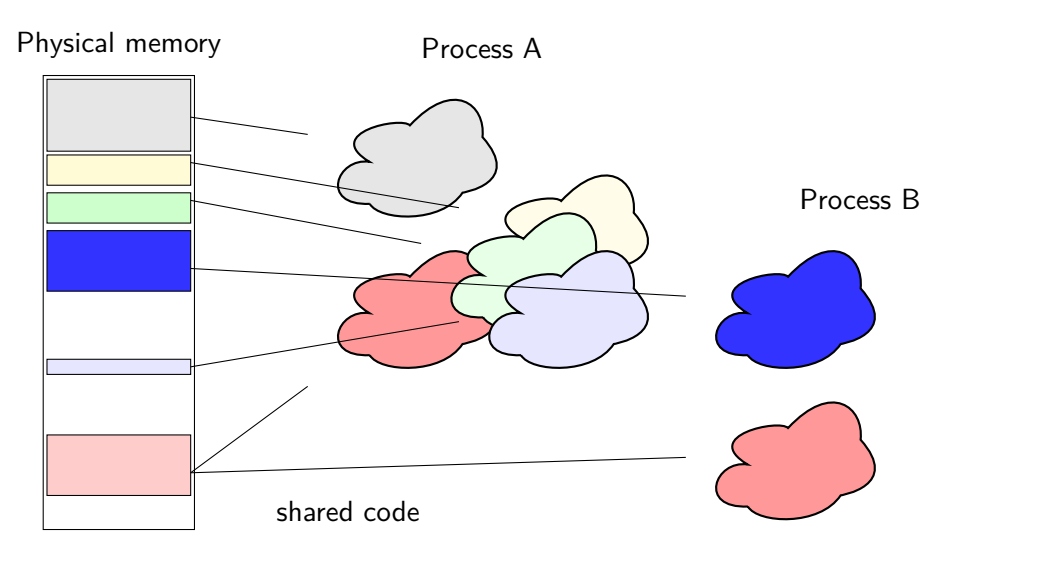

# Segmented MMU

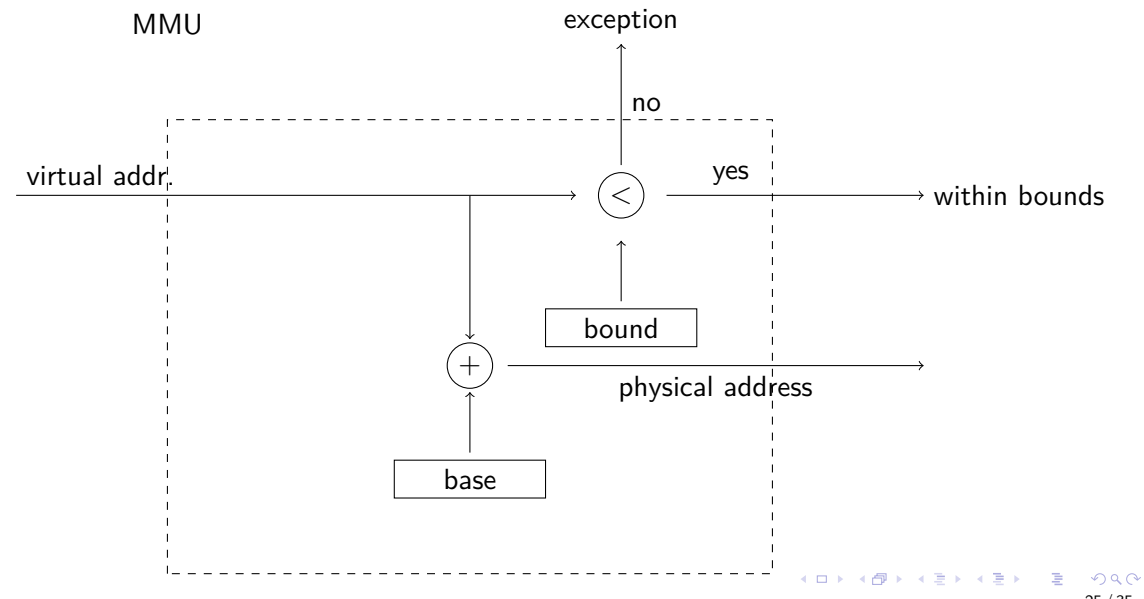

# Segmented MMU

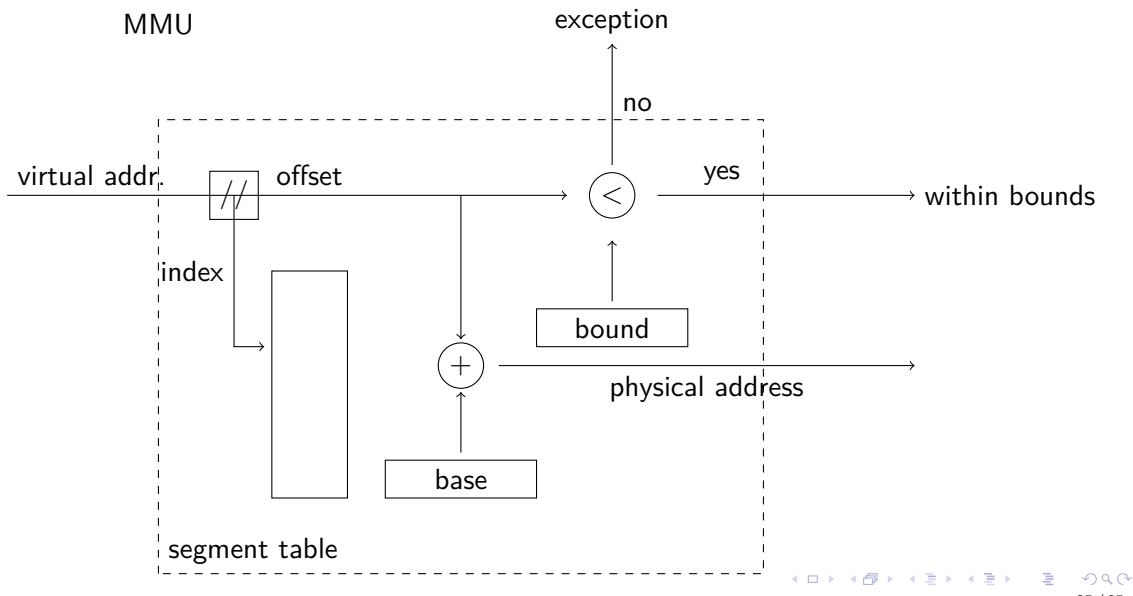

# Segmented MMU

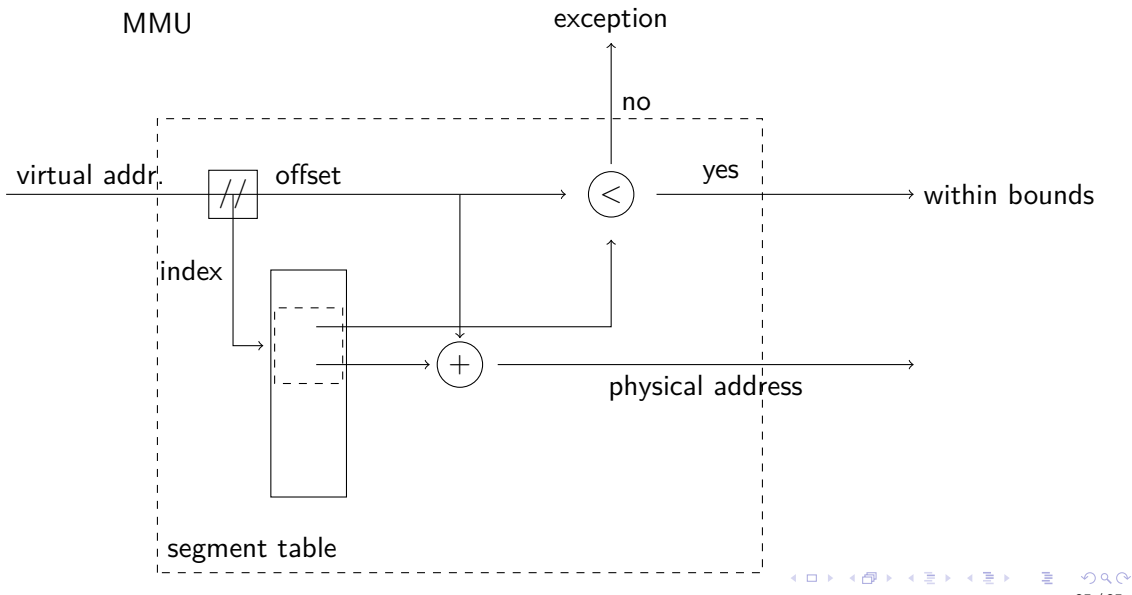

# DECsystem10

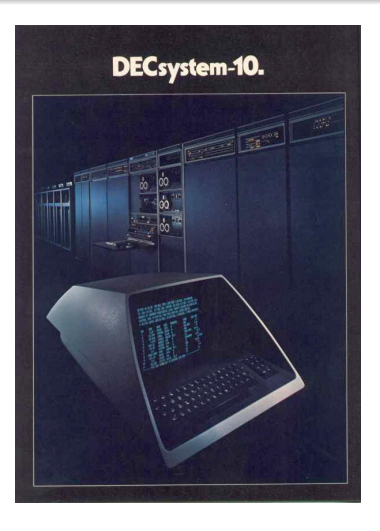

#### **PDP-10**

- 1966, 1 MHz
- 36 bit words
- 16 bit process address space (64Kword)
- 18 bit physical address (256 Kword)
- base and bound

The PDP10 had two segments per process, one read only code segment and one read/write for data. メロト メタト メミト メミト ARPANET 1977

ARPANET LOGICAL MAP, MARCH 1977

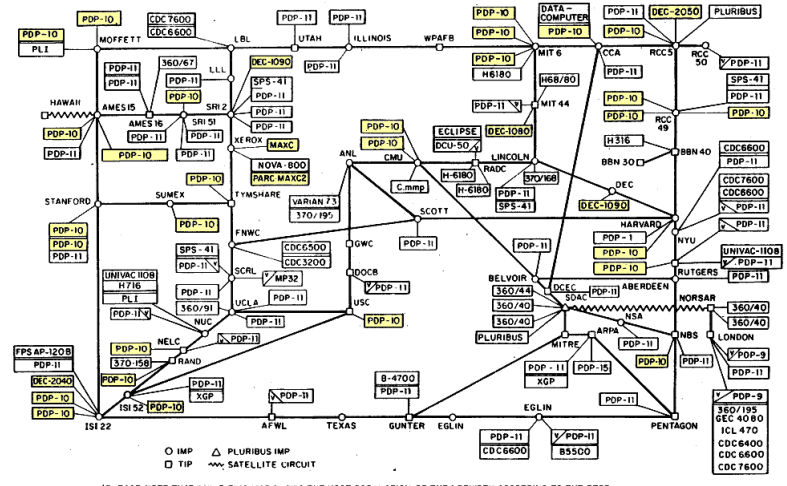

(PLEASE NOTE THAT WHILE THIS MAP SHOWS THE HOST POPULATION OF THE NETWORK ACCORDING TO THE BEST INFORMATION OBTAINABLE, NO CLAIM CAN BE MADE FOR ITS ACCURACY.)

NAMES SHOWN ARE IMP NAMES, NOT INECESSARILY) HOST NAMES

B

メロイ メロイ メモト メモト

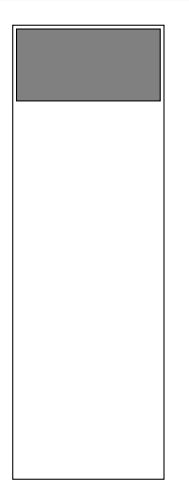

**•** Segments have variable size.

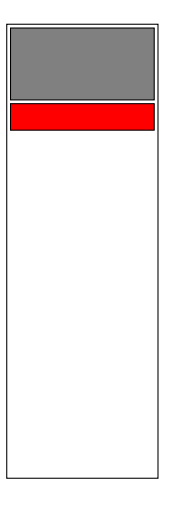

メロト メ都 トメ 君 トメ 君 トッ 君  $QQ$ 28 / 35

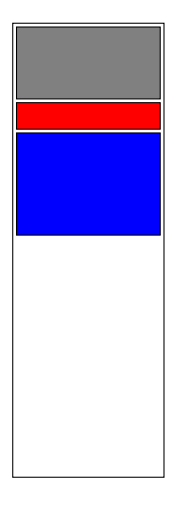

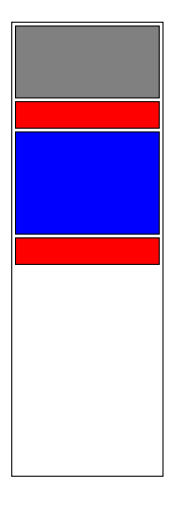

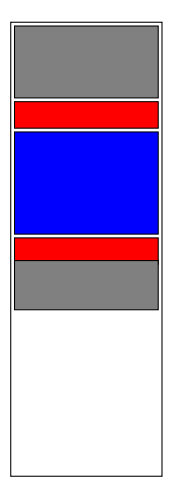

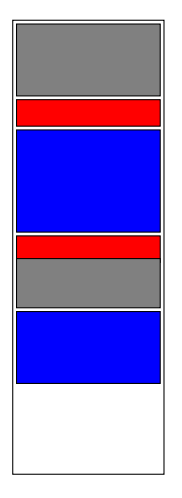

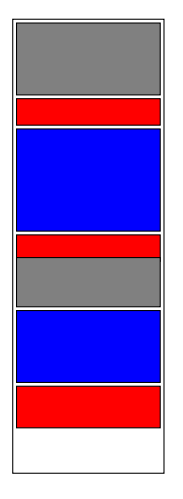

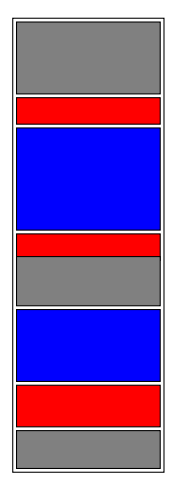

- Segments have variable size.
- Reclaiming segments will cause holes (external fragmentation).

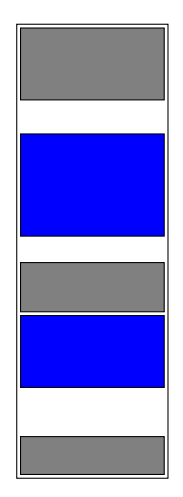

- Segments have variable size.
- Reclaiming segments will cause holes (external fragmentation).

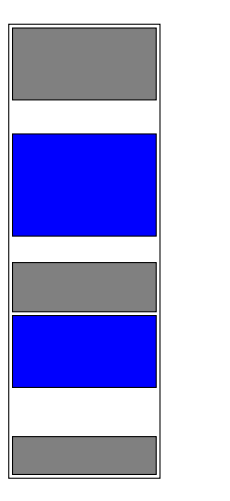

# Segmentation: the solution **- not**

- Segments have variable size.
- Reclaiming segments will cause holes (external fragmentation).
- **o** Compaction needed.

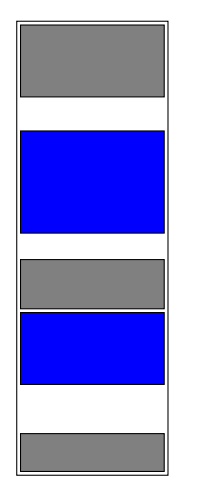

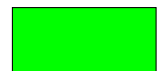

# Segmentation: the solution **- not**

- Segments have variable size.
- Reclaiming segments will cause holes (external fragmentation).
- Compaction needed.

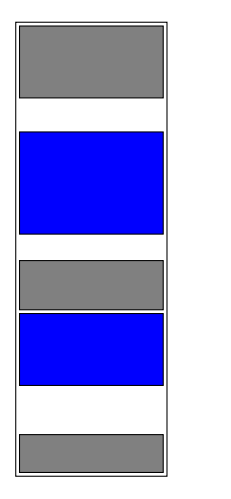

Is it possible to do compaction?

K ロ ▶ K @ ▶ K 할 ▶ K 할 ▶ ... 할  $99/35$  Using few large segments is easier to implement.

Using few large segments is easier to implement.

Using many small segments would allow the compiler and operating system to do a better job.

# The Altair 8800

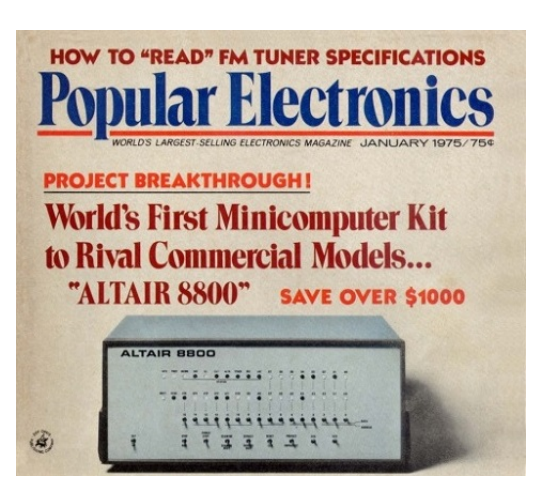

#### **Intel 8080**

- $1972$
- $\bullet$  2 MH<sub>z</sub>
- 16 bit address space (64 Kbyte)

Altair 8800 would have 4 or 8 Kbytes of memory.

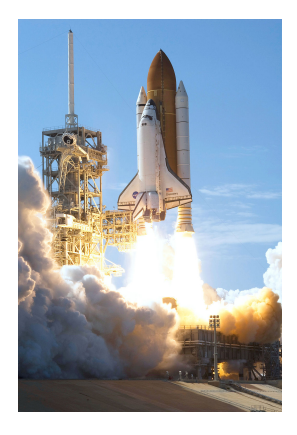

#### **Intel 8086**

- 1978, 5 MHz
- 16 bit address space (64 Kbyte)
- 20 bit memory bus (1 Mbyte)
- o no protection of segments
- **o** segments for: code, data, stack, extra

#### Segment addressing in 8086 - real mode

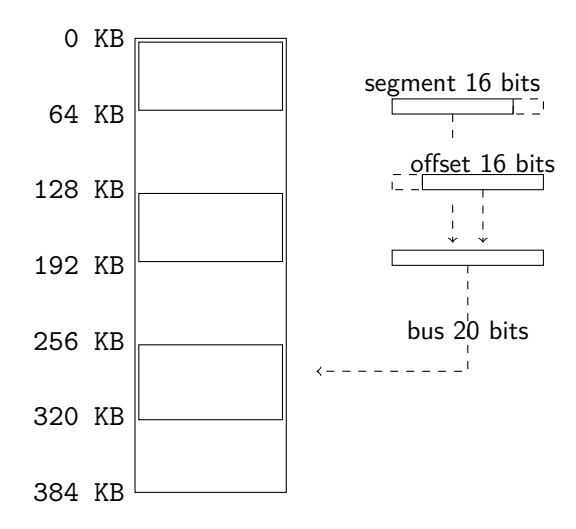

#### Segment addressing in 8086 - real mode

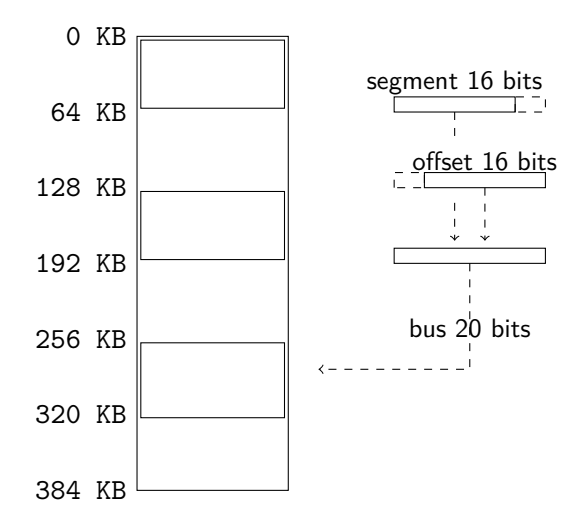

**•** Segment register chosen based on instruction: code segment, stack segment, data segment (and the extra segment.

#### Segment addressing in 8086 - real mode

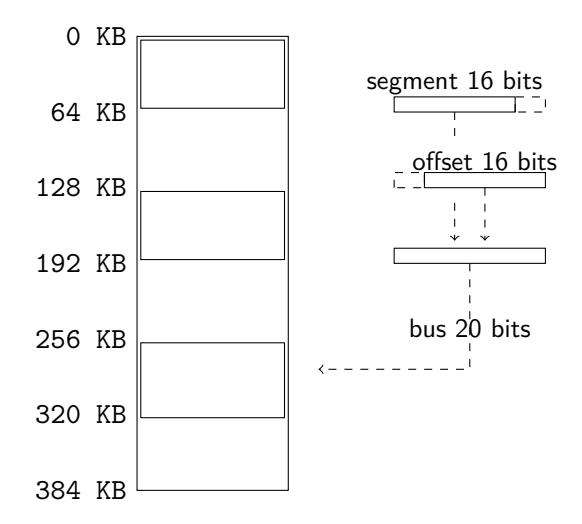

- Segment register chosen based on instruction: code segment, stack segment, data segment (and the extra segment.
- The segment architecture available still today in *real mode* i.e. the 16-bit mode that the CPU is initally in.

 $4$  ロ )  $4$   $\overline{c}$  )  $4$   $\overline{c}$  )  $4$   $\overline{c}$  )

32 / 35

 $2040$ 

# Segment addressing in 80386 - protected mode

#### MMU

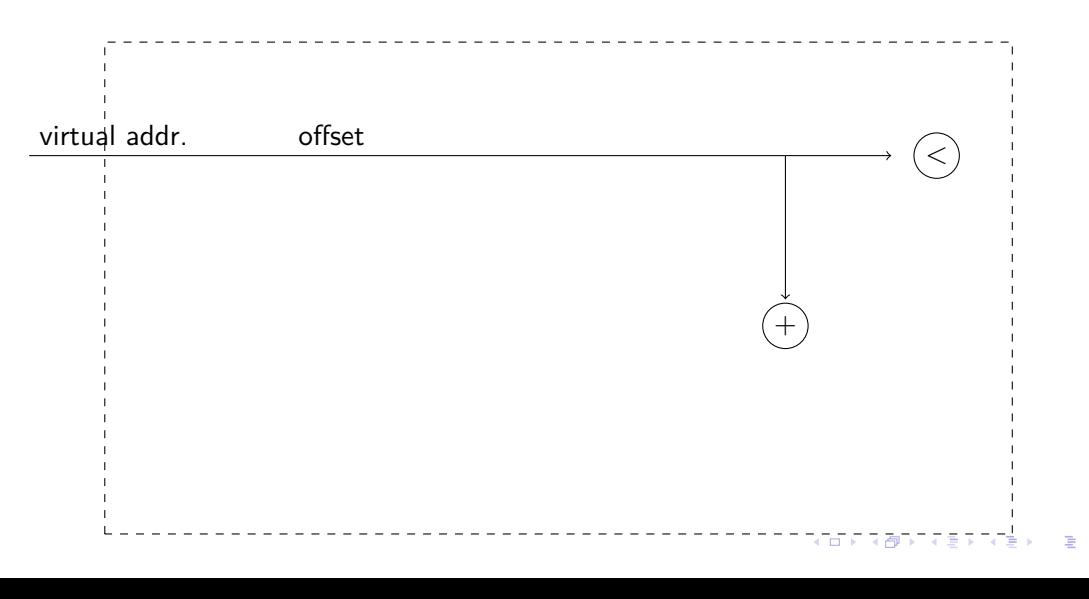

33 / 35

 $299$ 

# Segment addressing in 80386 - protected mode

#### MMU

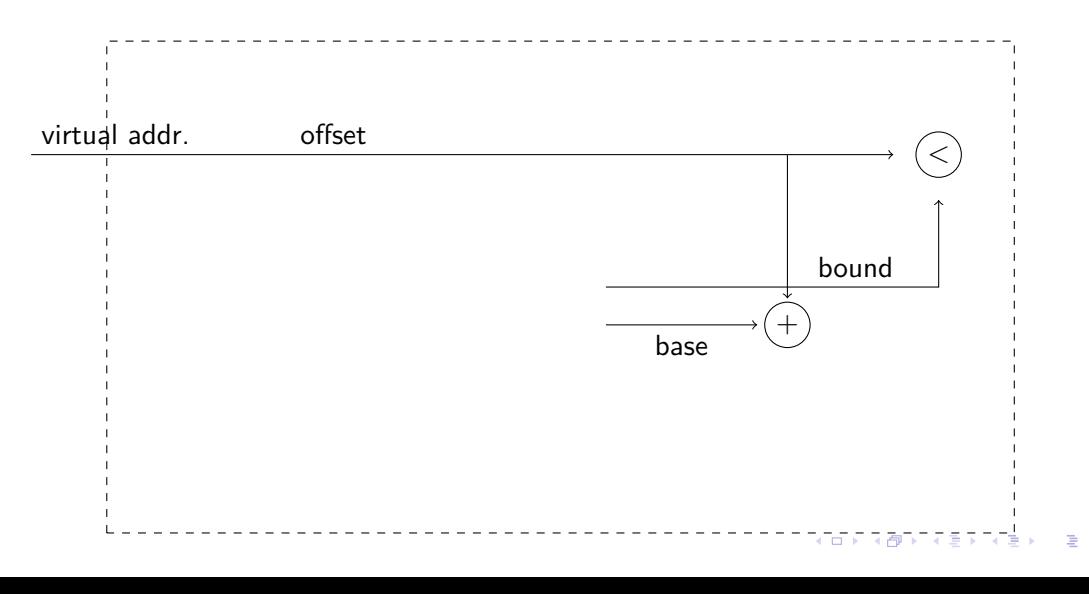

33 / 35

 $299$
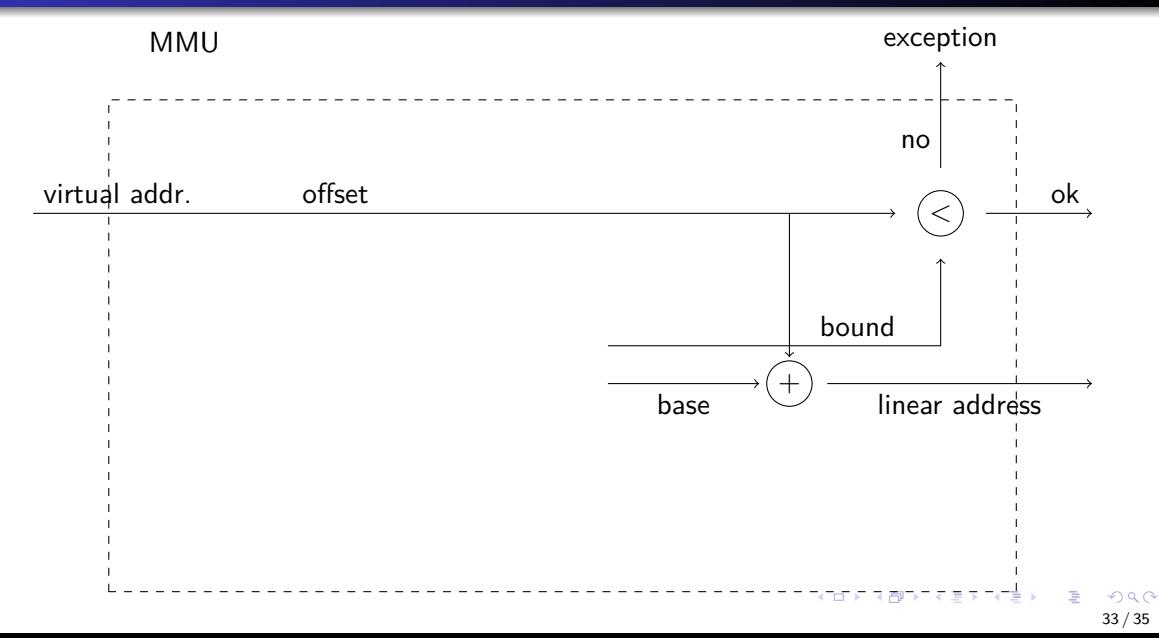

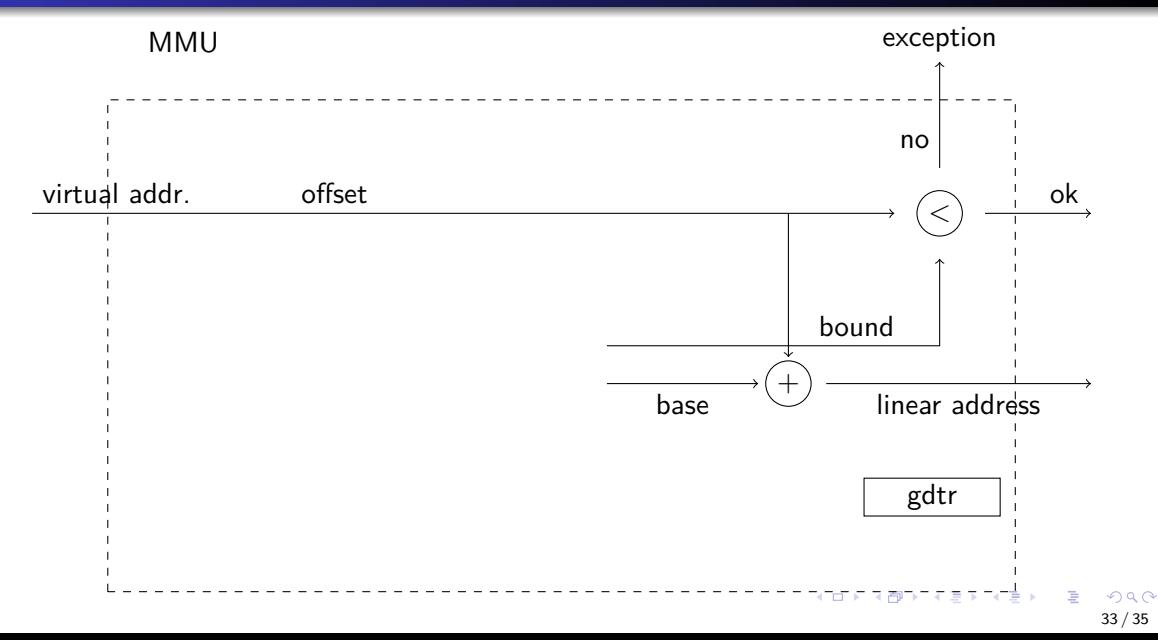

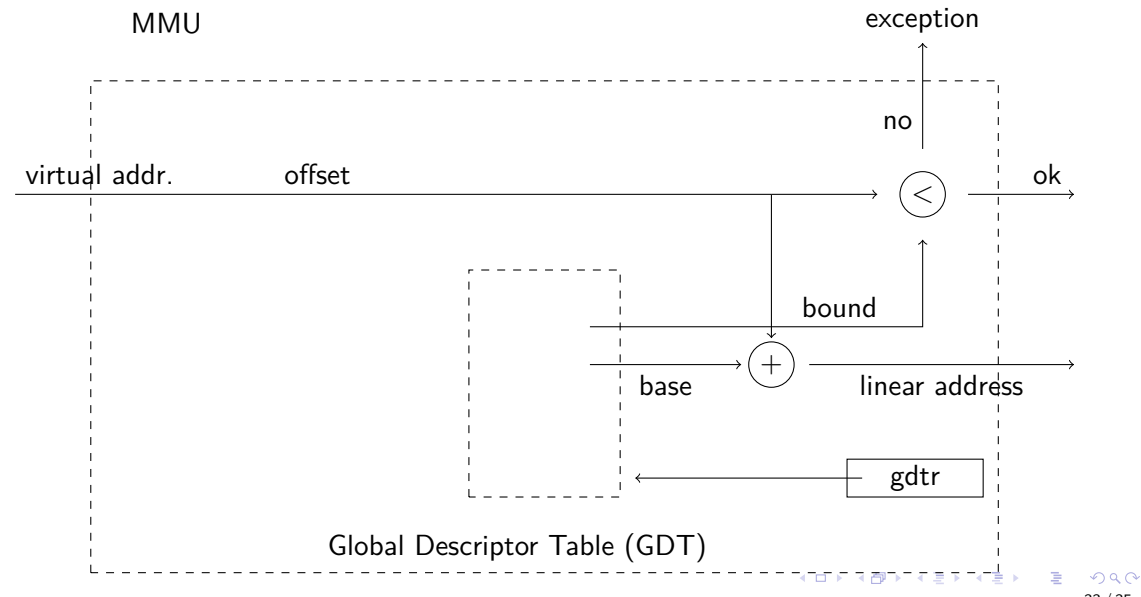

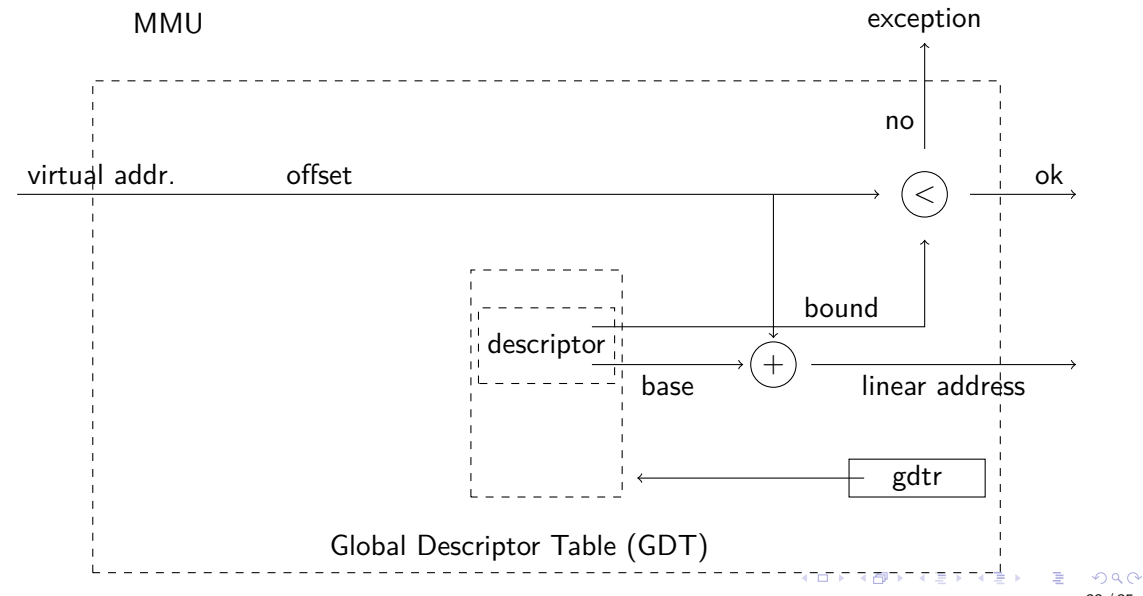

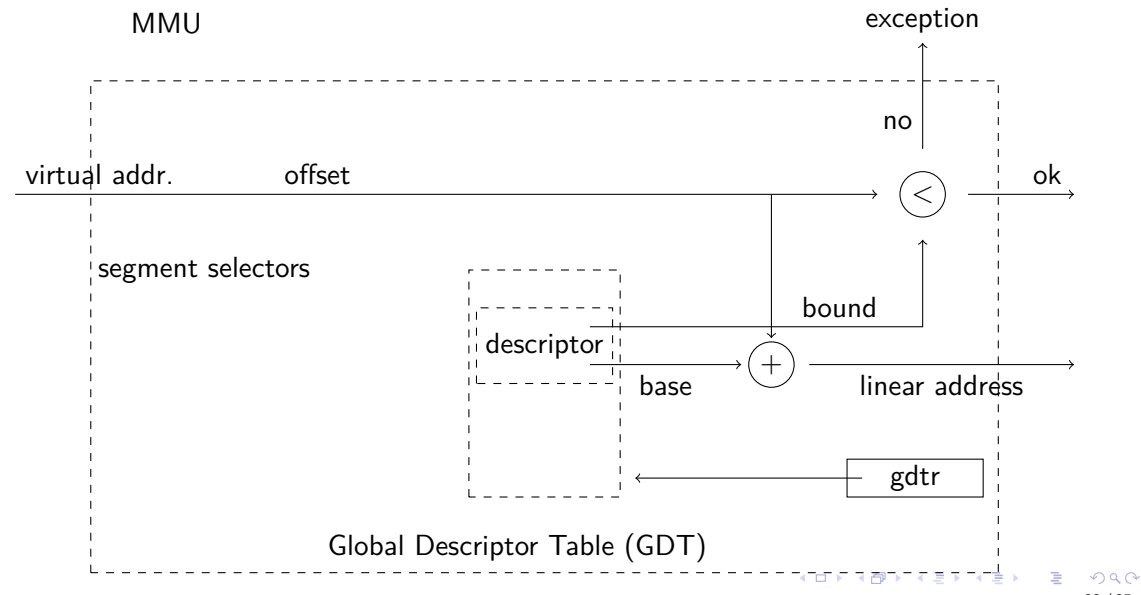

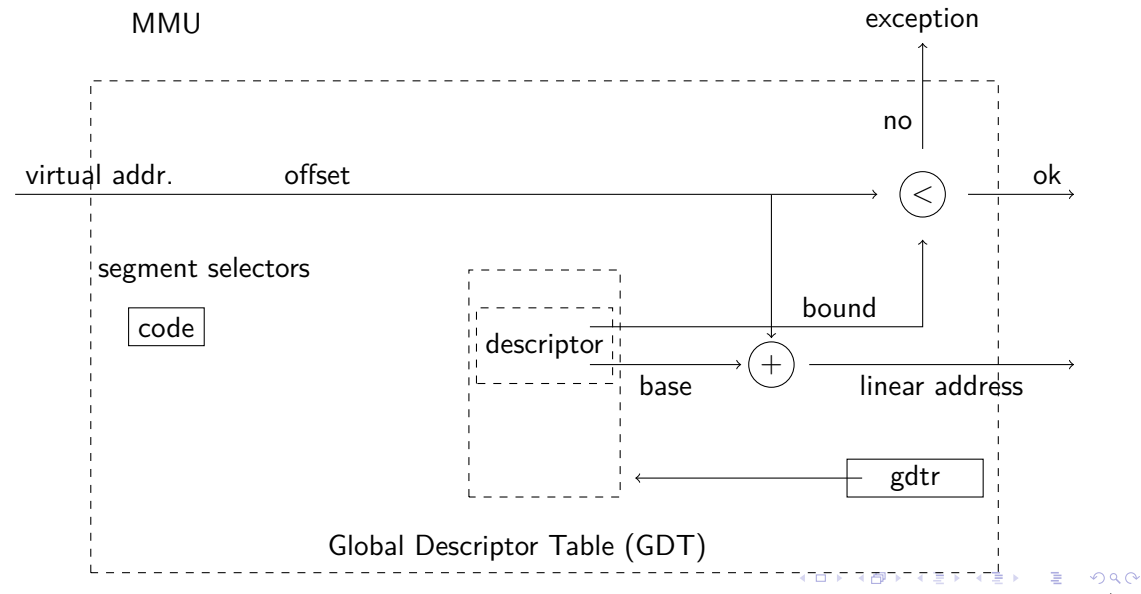

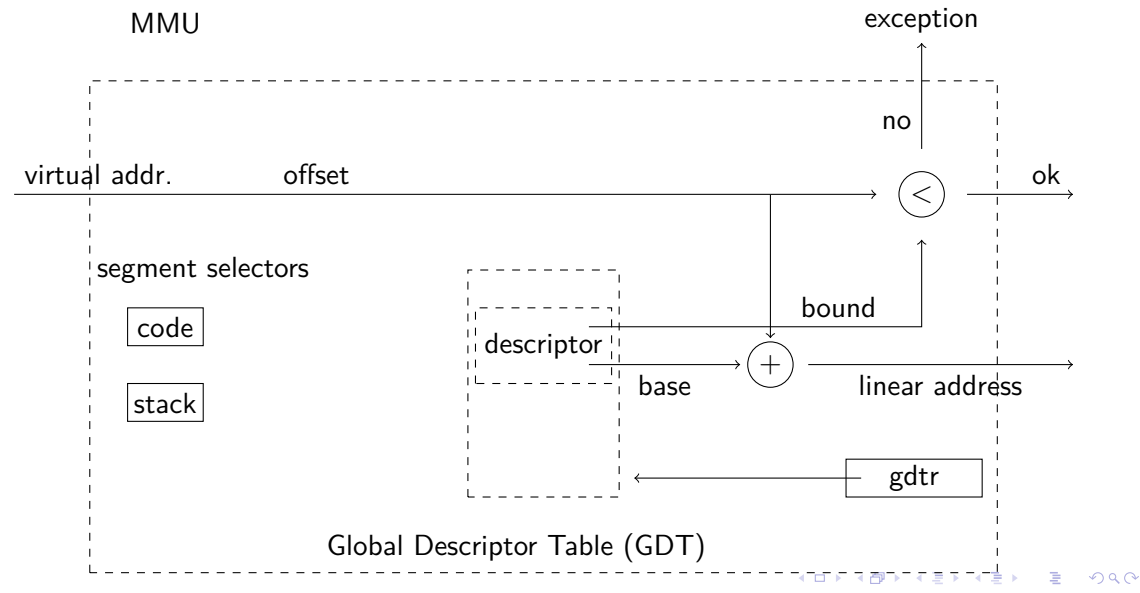

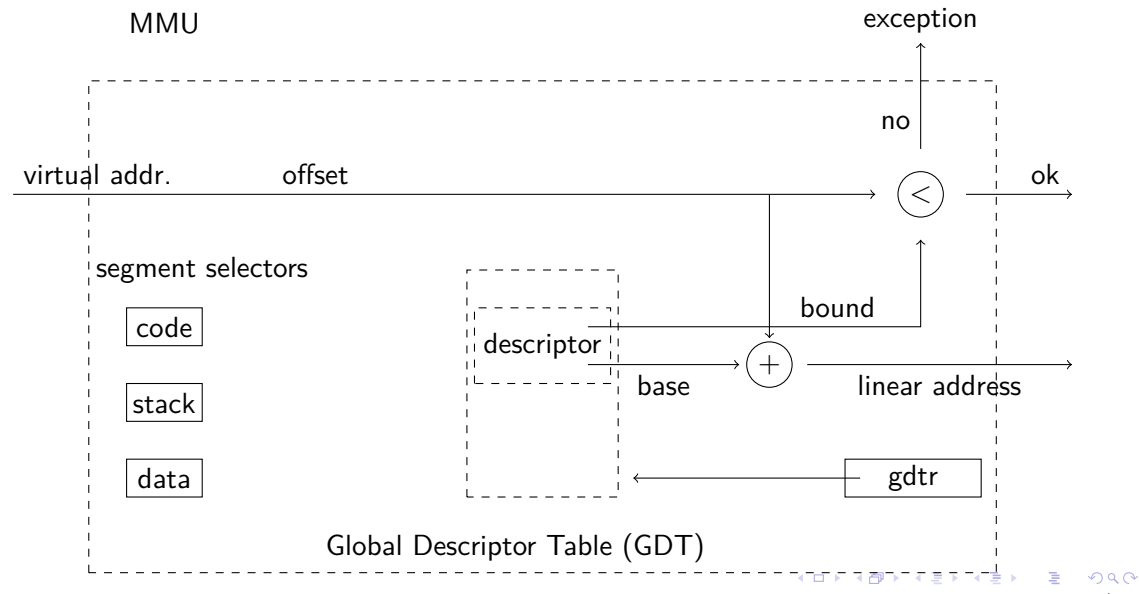

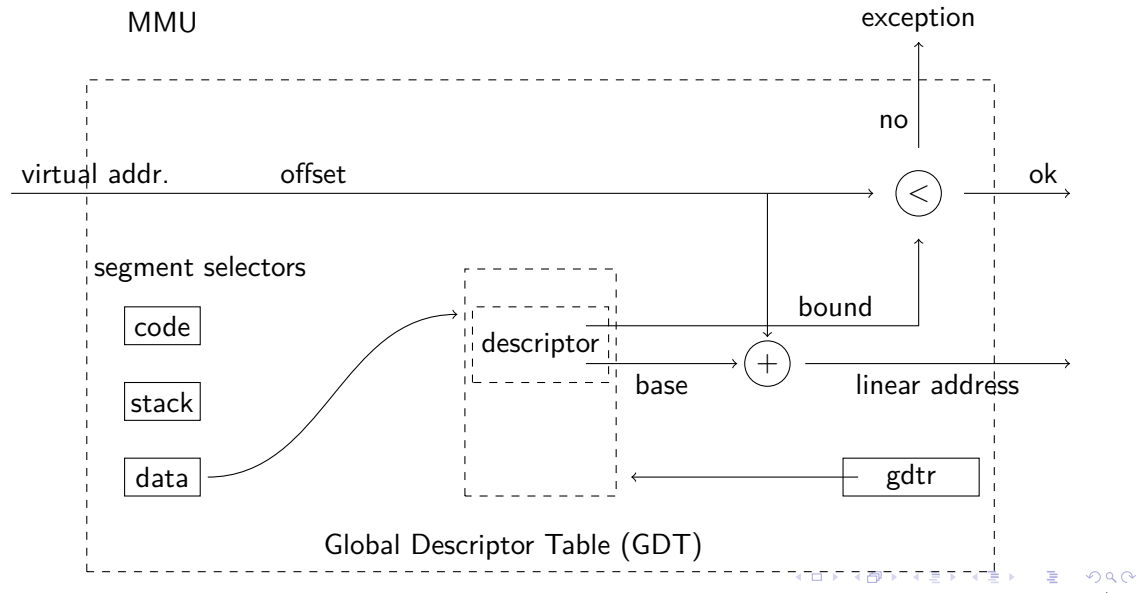

• The segments descriptors of code, data and stack all have base address set to 0x0 and limit to Oxfffffffff i.e. they all referre to the same 4 Gibyte linear address space.

- The segments descriptors of code, data and stack all have base address set to 0x0 and limit to 0xffffffff i.e. they all referre to the same 4 Gibyte linear address space.
- In x86\_64 long mode (64 bit mode) Intel removed some support for segments and enforce that these segments are set to 0x0 and 0xff..ff.
- The segments descriptors of code, data and stack all have base address set to 0x0 and limit to 0xffffffff i.e. they all referre to the same 4 Gibyte linear address space.
- In x86, 64 long mode (64 bit mode) Intel removed some support for segments and enforce that these segments are set to 0x0 and 0xff..ff.
- Segmentation is still used to refere to memory that belongs to a *specific core* or to thread specific memory.

• Transparent: processes should be unaware of virtualization.

- Transparent: processes should be unaware of virtualization.
- Protection: processes should not be able to interfere with each other.

- Transparent: processes should be unaware of virtualization.
- Protection: processes should not be able to interfere with each other.
- **•** Efficiency: execution should be as close to real execution as possible.

- Transparent: processes should be unaware of virtualization.
- Protection: processes should not be able to interfere with each other.
- **•** Efficiency: execution should be as close to real execution as possible.

**Emulator - two slow.** 

- Transparent: processes should be unaware of virtualization.
- Protection: processes should not be able to interfere with each other.
- **•** Efficiency: execution should be as close to real execution as possible.
- **Emulator two slow.**
- Static relocation not flexible.

- Transparent: processes should be unaware of virtualization.
- Protection: processes should not be able to interfere with each other.
- **•** Efficiency: execution should be as close to real execution as possible.
- **Emulator two slow.**
- Static relocation not flexible.
- Dynamic relocation:

- Transparent: processes should be unaware of virtualization.
- Protection: processes should not be able to interfere with each other.
- **•** Efficiency: execution should be as close to real execution as possible.
- **Emulator two slow.**
- Static relocation not flexible.
- Dynamic relocation:
	- base and bound simple to implement

- Transparent: processes should be unaware of virtualization.
- Protection: processes should not be able to interfere with each other.
- **•** Efficiency: execution should be as close to real execution as possible.
- **Emulator two slow.**
- Static relocation not flexible.
- Dynamic relocation:
	- base and bound simple to implement
	- segmentation more flexible

- Transparent: processes should be unaware of virtualization.
- Protection: processes should not be able to interfere with each other.
- **•** Efficiency: execution should be as close to real execution as possible.
- **Emulator two slow.**
- Static relocation not flexible.
- Dynamic relocation:
	- base and bound simple to implement
	- segmentation more flexible
	- **•** problems: fragmentation, sharing of code

- Transparent: processes should be unaware of virtualization.
- Protection: processes should not be able to interfere with each other.
- **•** Efficiency: execution should be as close to real execution as possible.

Cliffhanger - paging, the solution.

- **Emulator two slow.**
- Static relocation not flexible.
- Dynamic relocation:
	- base and bound simple to implement
	- segmentation more flexible
	- **•** problems: fragmentation, sharing of code